#### **МИНИСТЕРСТВО СЕЛЬСКОГО ХОЗЯЙСТВА РФ** Федеральное государственное бюджетное образовательное учреждение высшего образования **«КУБАНСКИЙ ГОСУДАРСТВЕННЫЙ АГРАРНЫЙ УНИВЕРСИТЕТ» ИМЕНИ И.Т. ТРУБИЛИНА**

# АРХИТЕКТУРНО-СТРОИТЕЛЬНЫЙ ФАКУЛЬТЕТ

#### **УТВЕРЖДАЮ**

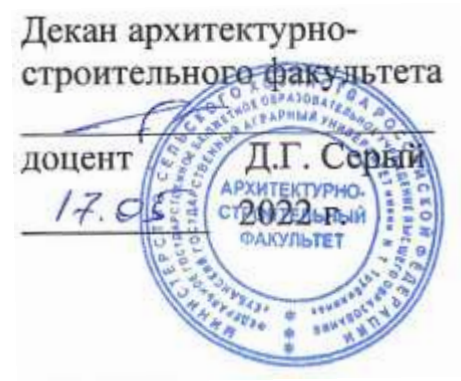

# **Рабочая программа дисциплины ИНЖЕНЕРНАЯ ГРАФИКА**

**Направление подготовки 08.03.01 «Строительство»**

**Направленность «Проектирование зданий» (программа бакалавриата)**

**Уровень высшего образования** 

**Бакалавриат**

**Форма обучения Очная**

> **Краснодар 2022**

Рабочая программа дисциплины «**Инженерная графика»** разработана на основе ФГОС ВО– бакалавриат по направлению подготовки **08.03.01. «Строительство** «утверждённого приказом Министерства образования и науки РФ**31 мая 2017 №481**

Автор:

Ст. преподаватель Сефранд И.И. Табачук

Рабочая программа обсуждена и рекомендована к утверждению решением кафедры архитектуры от 25.04.2022 г., протокол № 8

Заведующий кафедрой

к.т.н., доцент  $\mathbb{CP}^{\times}$  А. М. Блягоз

Рабочая программа одобрена на заседании методической комиссии архитектурно-строительного факультета от 17.05.2022 г., протокол № 10.

Председатель методической комиссии кандидат педагогических кандидат педагогических<br>наук, доцент Г. С. Молотков

Руководитель основной профессиональной образовательной программы кандидат технических наук, доцент  $\mathcal{A}$ . М. Блягоз

#### **1 Цель и задачи освоения дисциплины**

**Целью** освоения дисциплины **«Инженерная графика»** является формирование комплекса знаний об организационных, научных и методических основах построения и чтения проекционных чертежей, в т. ч. чертежей строительных объектов, отвечающих требованиям стандартизации и унификации.

#### **Задачи дисциплины**

 развитие пространственного мышления и навыков конструктивногеометрического моделирования; выработка способностей к анализу и синтезу пространственных форм, реализуемых в виде чертежей зданий и сооружений.

# **2 Перечень планируемых результатов обучения по дисциплине, соотнесенных с планируемыми результатами освоения ОПОП ВО**

#### **В результате освоения дисциплины формируются следующие компетенции:**

**ОПК-1**Способность решать задачи профессиональной деятельности на основе использования теоретических и практических основ естественных и технических наук, а также математического аппарата

**ОПК-2.** Способен вести обработку, анализ и представление информации в профессиональной деятельности с использованием информационных и компьютерных технологий

# **3 Место дисциплины в структуре ОПОП ВО**

**«Инженерная графика»** является дисциплиной обязательной части **ОПОП ВО** подготовки обучающихся по направлению **08.03.01 «Строительство»,** направленность **«Проектирование зданий».**

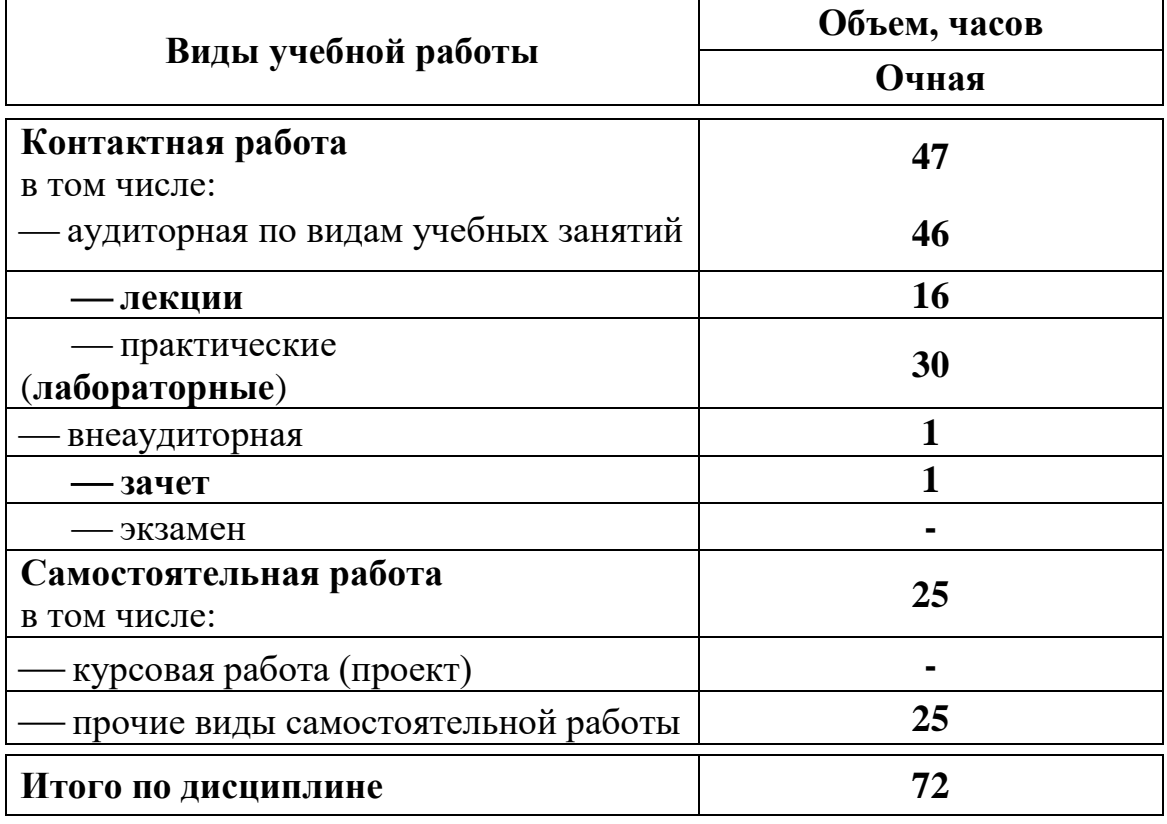

# **4 Объем дисциплины(72 часов, 2 зачетных единиц)**

# **5 Содержание дисциплины**

Дисциплина изучается на **1курсе, во 2 семестре**. По итогам изучаемого курса студенты сдают **зачет** во **2 семестре**. **Содержание и структура дисциплины по очной форме обучения**

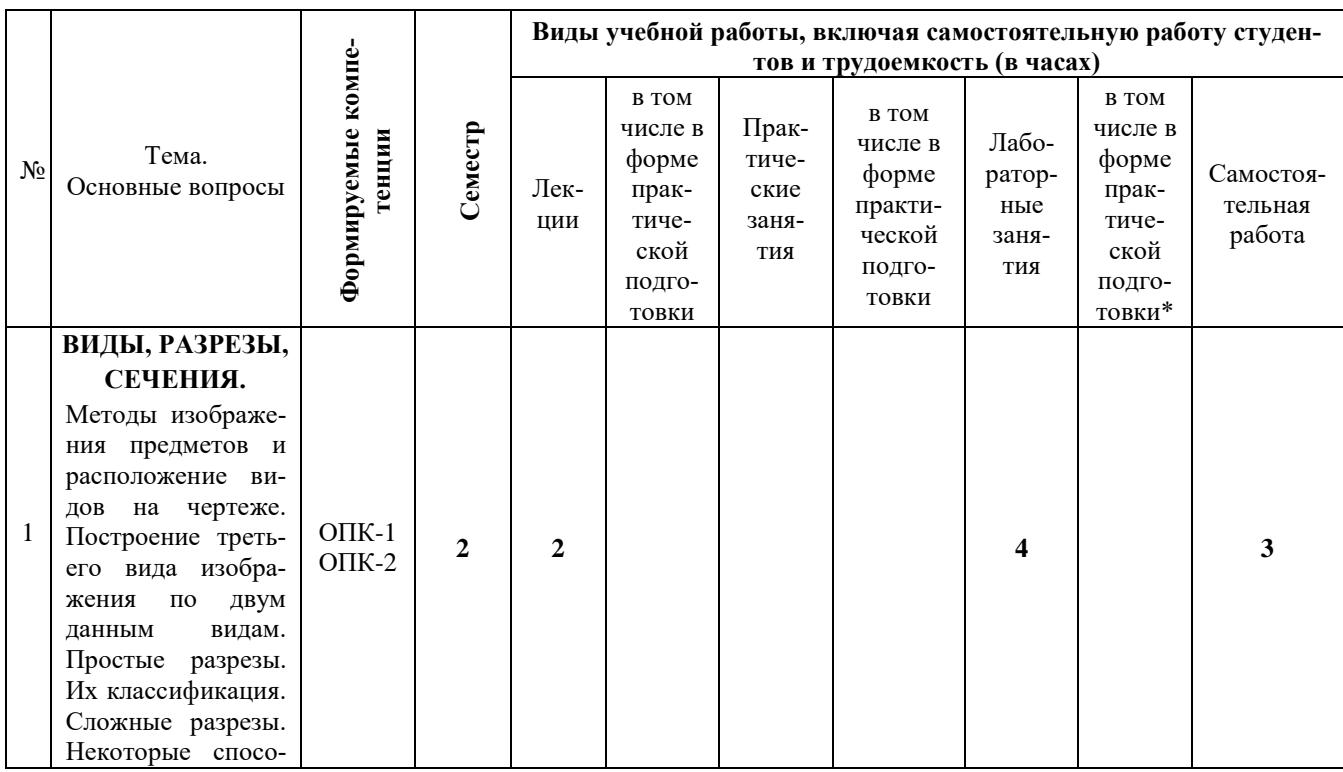

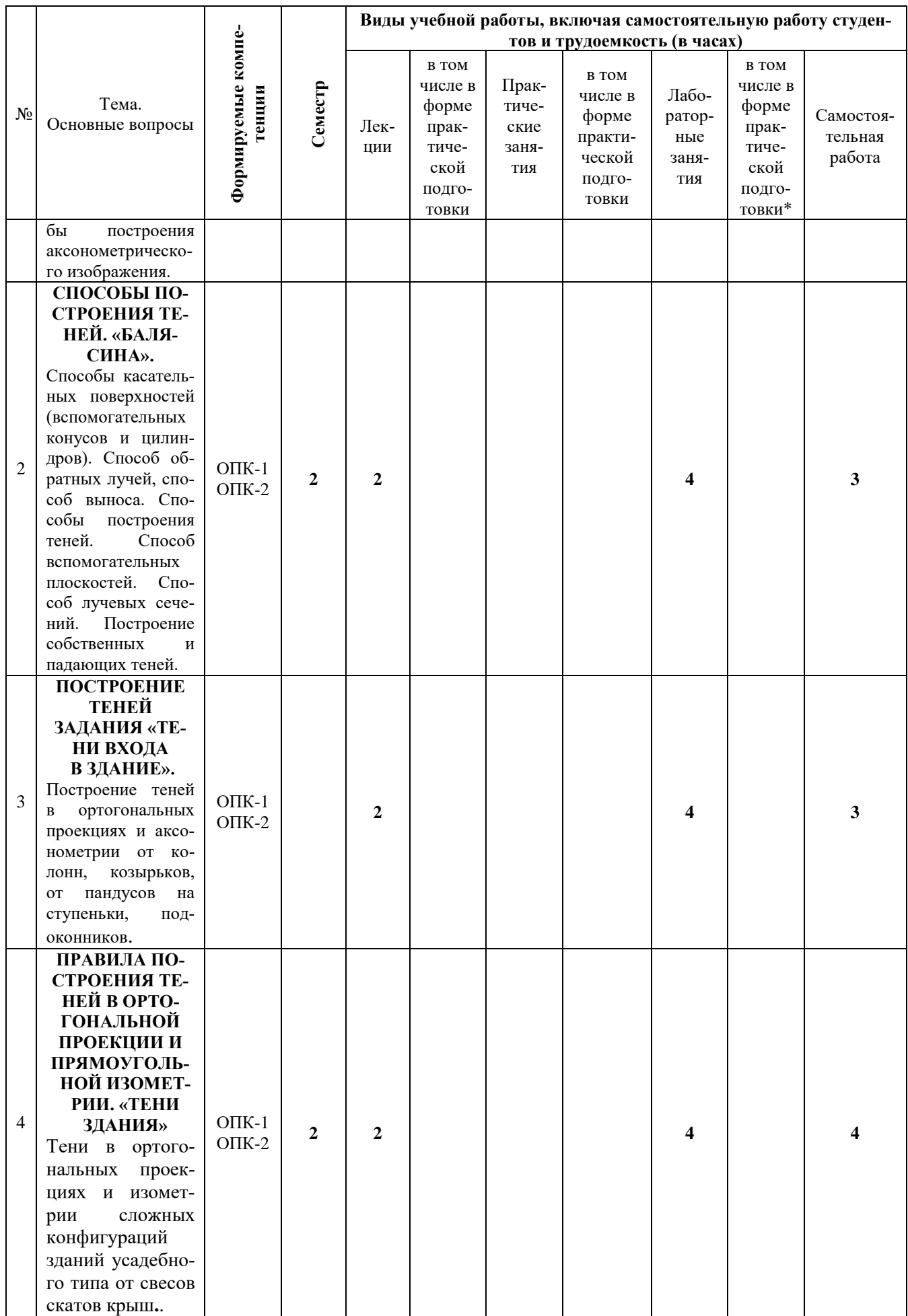

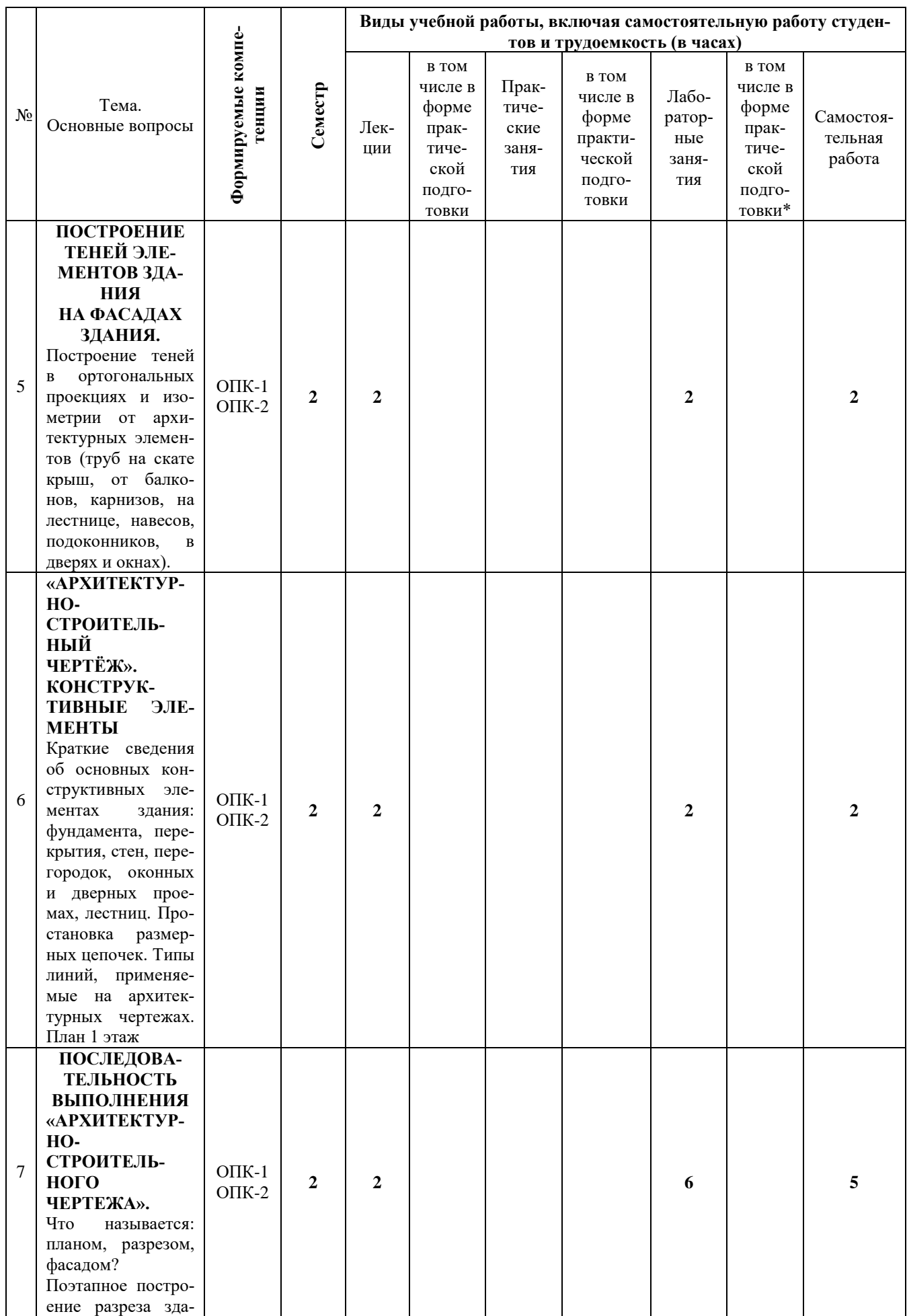

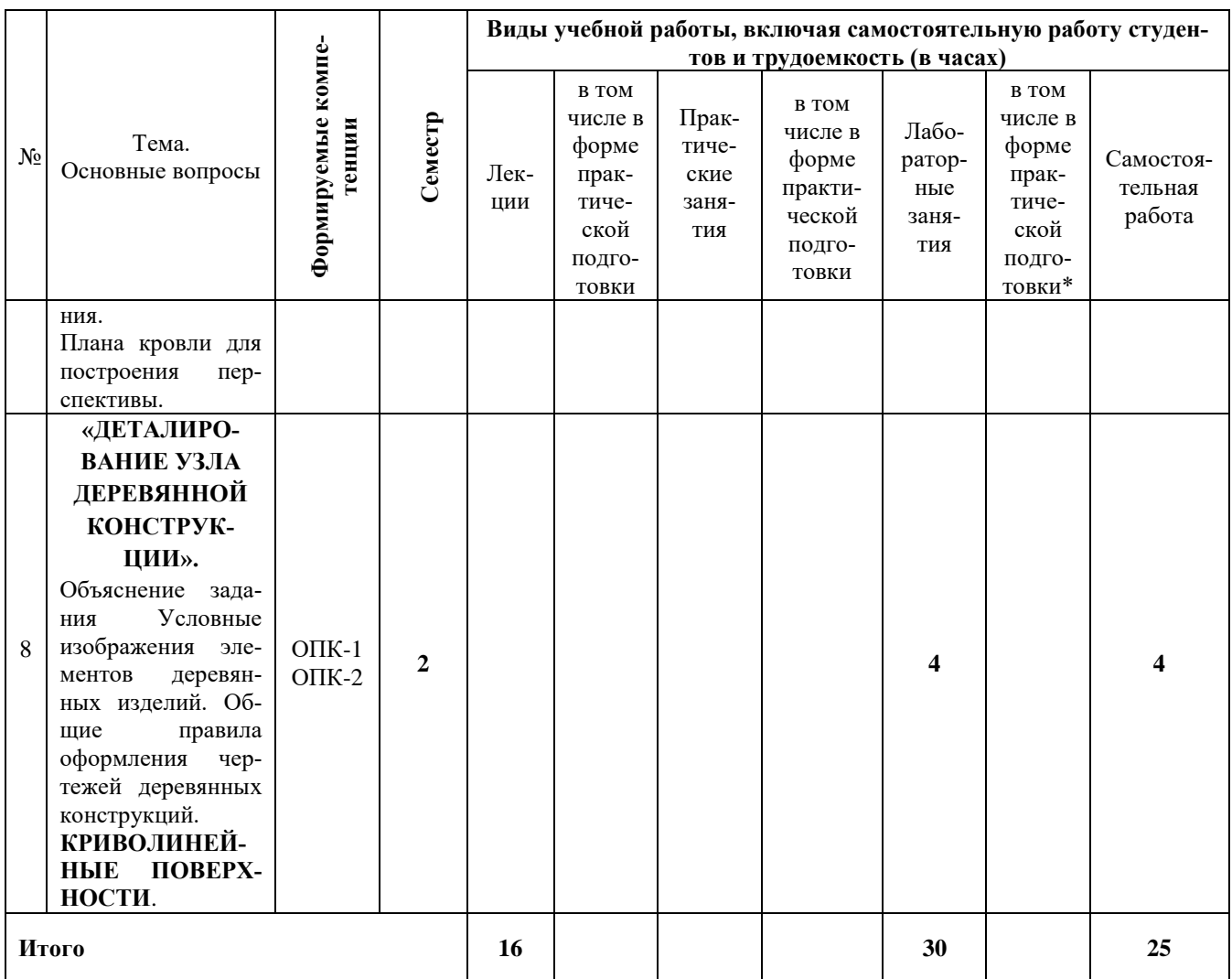

# **6 Перечень учебно-методического обеспечения для самостоятельной работы обучающихся по дисциплине «Инженерная графика»**

#### **Методические указания (для самостоятельной работы)**

1. [РТ «Инженерная графика». Табачук И.И. документ PDF 03.05.2017](https://edu.kubsau.ru/mod/resource/view.php?id=4340)  [г.](https://edu.kubsau.ru/mod/resource/view.php?id=4340) [Образовательный портал КубГАУ] – [http://edu.kubsau.ru.](http://edu.kubsau.ru/)

2. Табачук И.И. Учебное пособие «Построение теней элементов зданий

в ортогональных проекциях, аксонометрических проекциях и линейной перспективе». КГАУ, 2007.

3. Табачук И.И., Горячева Е.А., Устян В.Р. Методическое пособие для инженерных специальностей очной и заочной форм обучения «Наглядные изображения. Аксонометрические проекции» – КубГАУ, 2007.

4. Табачук И. И., Кузнецова Н.Н., Луговая Л.Н. Учебно-методическое пособие «Графическое оформление чертежей», Краснодар: КубГАУ, 2011.

5. Табачук И.И Методическое пособие к выполнению задания по черчению «Архитектурно-строительный чертеж домов усадебного типа» КГАУ, 2010.

6. [УП Инженерная геометрия и компьютерная графика. А. Ю. Марчен](https://edu.kubsau.ru/mod/resource/view.php?id=5863)[ко, И. И. Табачук, Г. В. Серга документ PDF 17.05.2019 г.](https://edu.kubsau.ru/mod/resource/view.php?id=5863) [Образовательный портал КубГАУ] – [http://edu.kubsau.ru.](http://edu.kubsau.ru/)

7. [Мультимедийное пособие по инженерной графике "Сборочный чер](https://edu.kubsau.ru/mod/resource/view.php?id=1810)[теж". Кузнецова Н. Н., Табачук И. И. файл 15.01.2014 г.](https://edu.kubsau.ru/mod/resource/view.php?id=1810) [Образовательный портал КубГАУ] – [http://edu.kubsau.ru.](http://edu.kubsau.ru/)

8. [Мультимедийное пособие по инженерной графике "Резьба. Резьбо](https://edu.kubsau.ru/mod/resource/view.php?id=1812)[вые соединения". Кузнецова Н. Н., Табачук И. И. файл 15.01.2014 г.](https://edu.kubsau.ru/mod/resource/view.php?id=1812) [Образовательный портал КубГАУ] – [http://edu.kubsau.ru.](http://edu.kubsau.ru/)

9. [Слайд-фильм по инженерной графике "Основные правила оформле](https://edu.kubsau.ru/mod/resource/view.php?id=1813)[ния чертежей". Кузнецова Н. Н., Табачук И. И. файл 15.01.2014 г.](https://edu.kubsau.ru/mod/resource/view.php?id=1813) [Образовательный портал КубГАУ] – [http://edu.kubsau.ru.](http://edu.kubsau.ru/)

10. [Учебное пособие "Особенности выполнения чертежей некоторых](https://edu.kubsau.ru/mod/resource/view.php?id=1816)  [деталей". Табачук И. И., Кузнецова Н. Н. файл 15.01.2014 г.](https://edu.kubsau.ru/mod/resource/view.php?id=1816) [Образовательный портал КубГАУ] – [http://edu.kubsau.ru.](http://edu.kubsau.ru/)

# **7 Фонд оценочных средств для проведения промежуточной аттестации**

#### **7.1 Перечень компетенций с указанием этапов их формирования в процессе освоения ОПОП ВО**

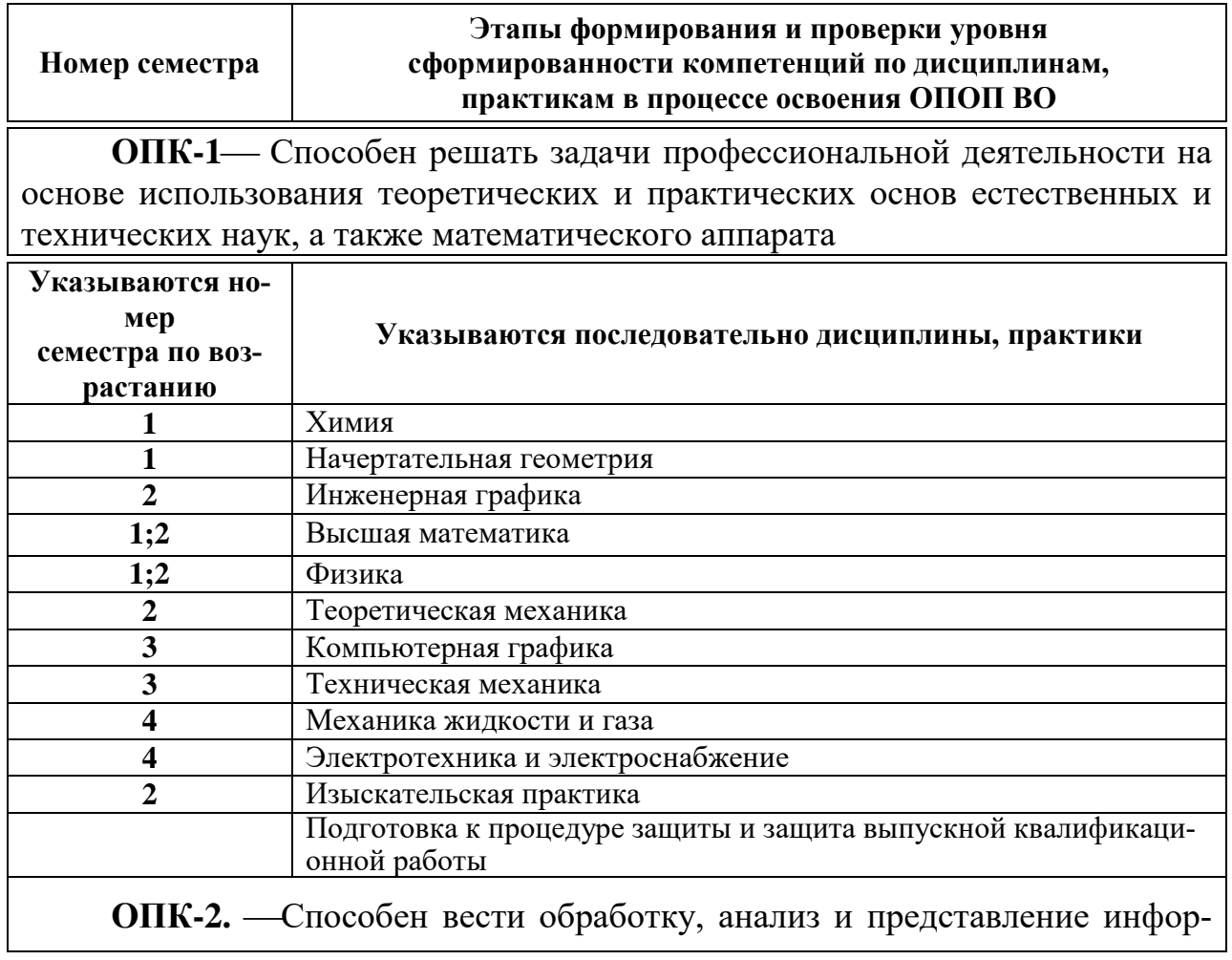

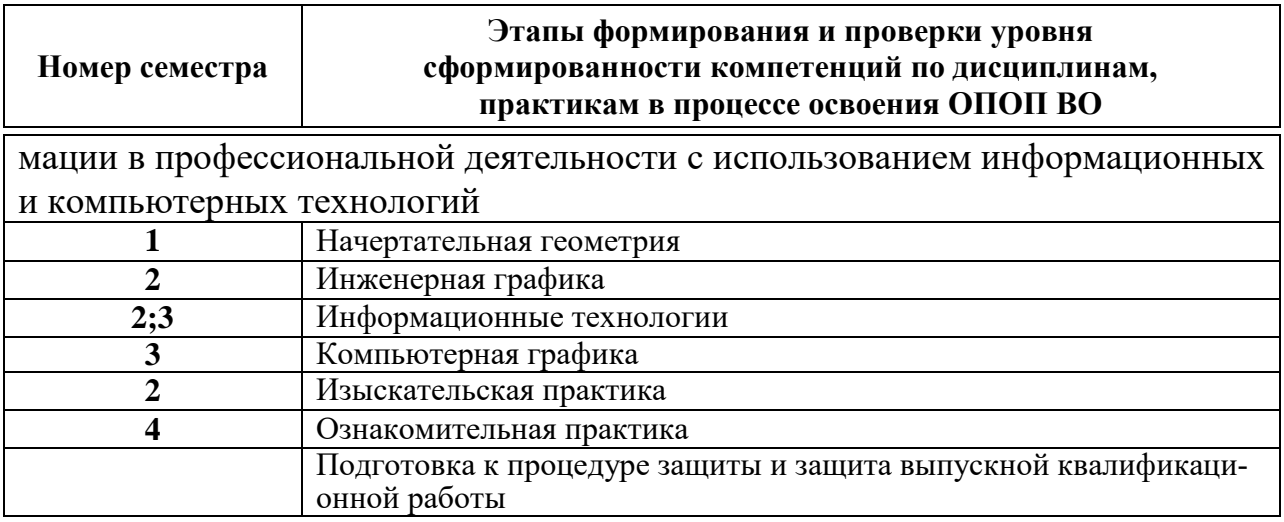

# 7.2 Описание показателей и критериев оценивания компетенций<br>на различных этапах их формирования, описание шкалы оценивания

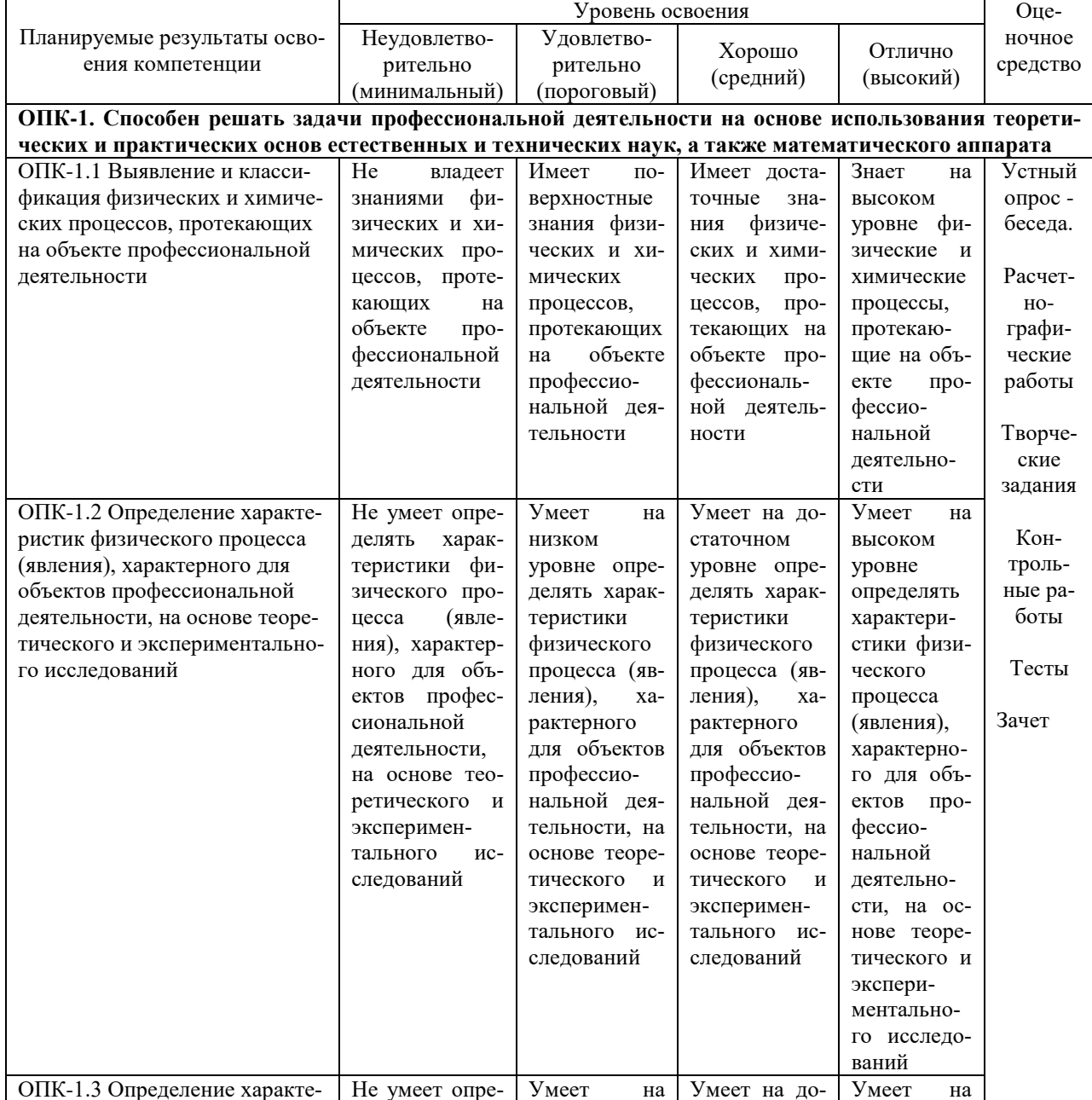

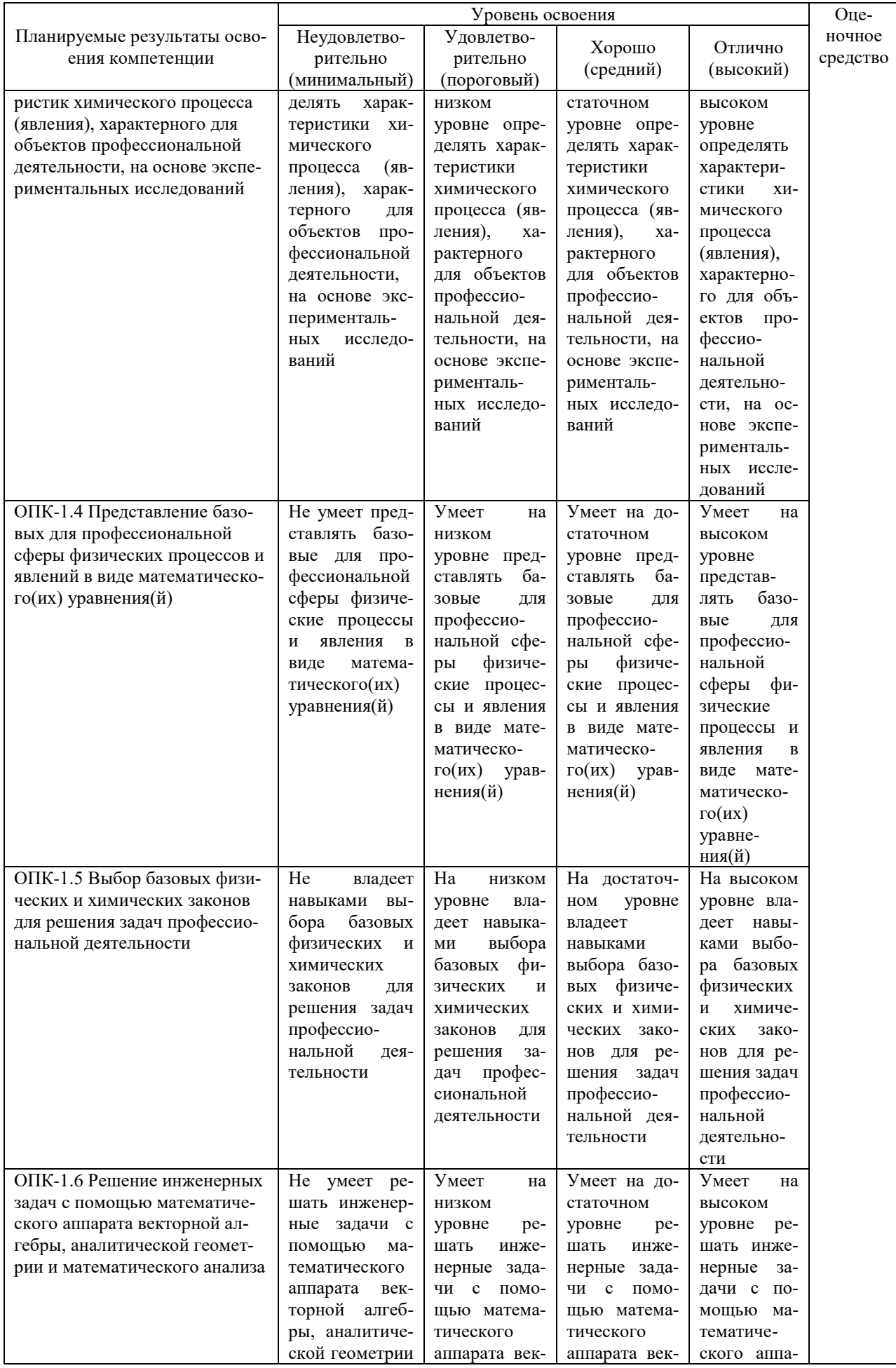

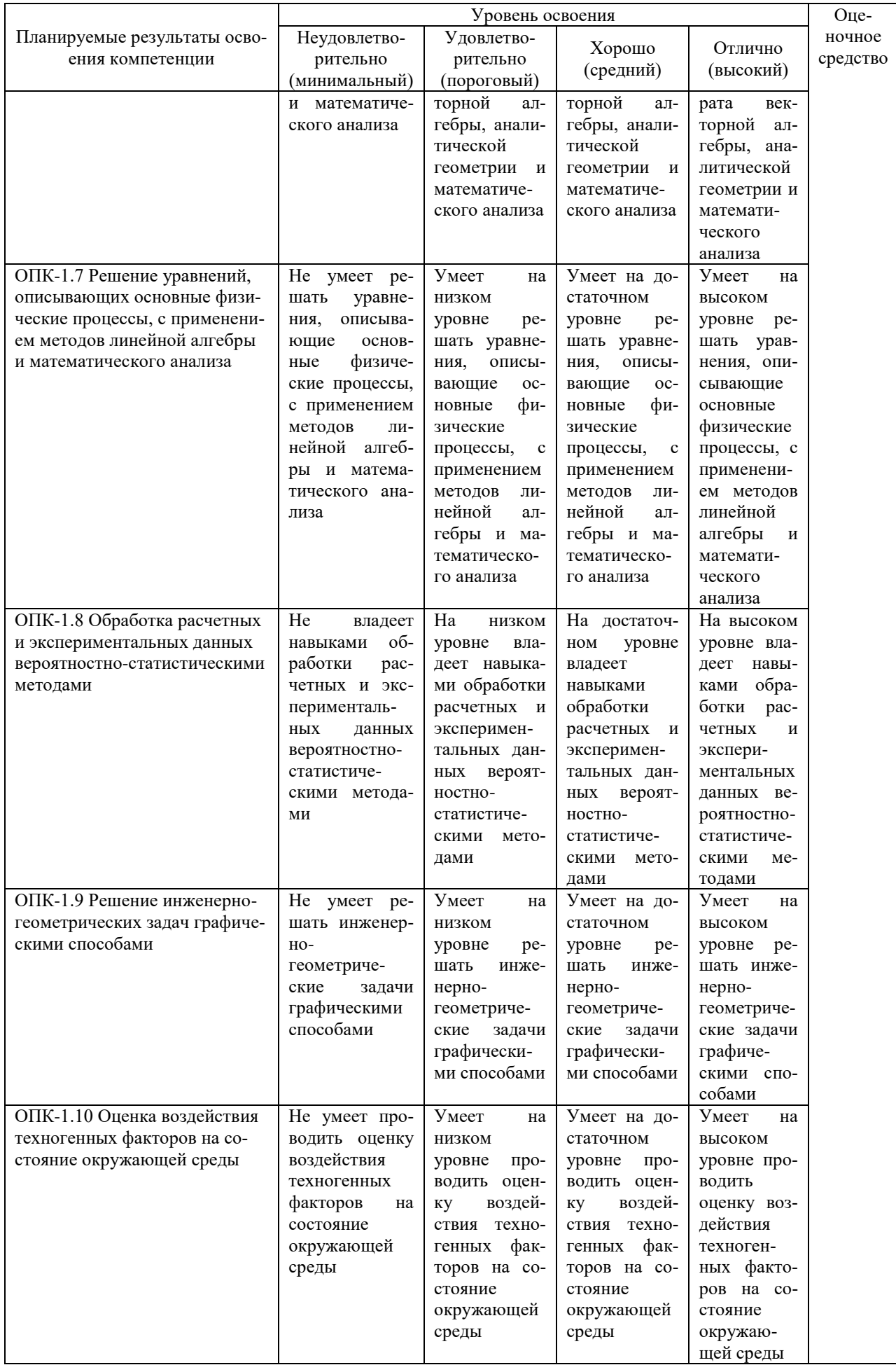

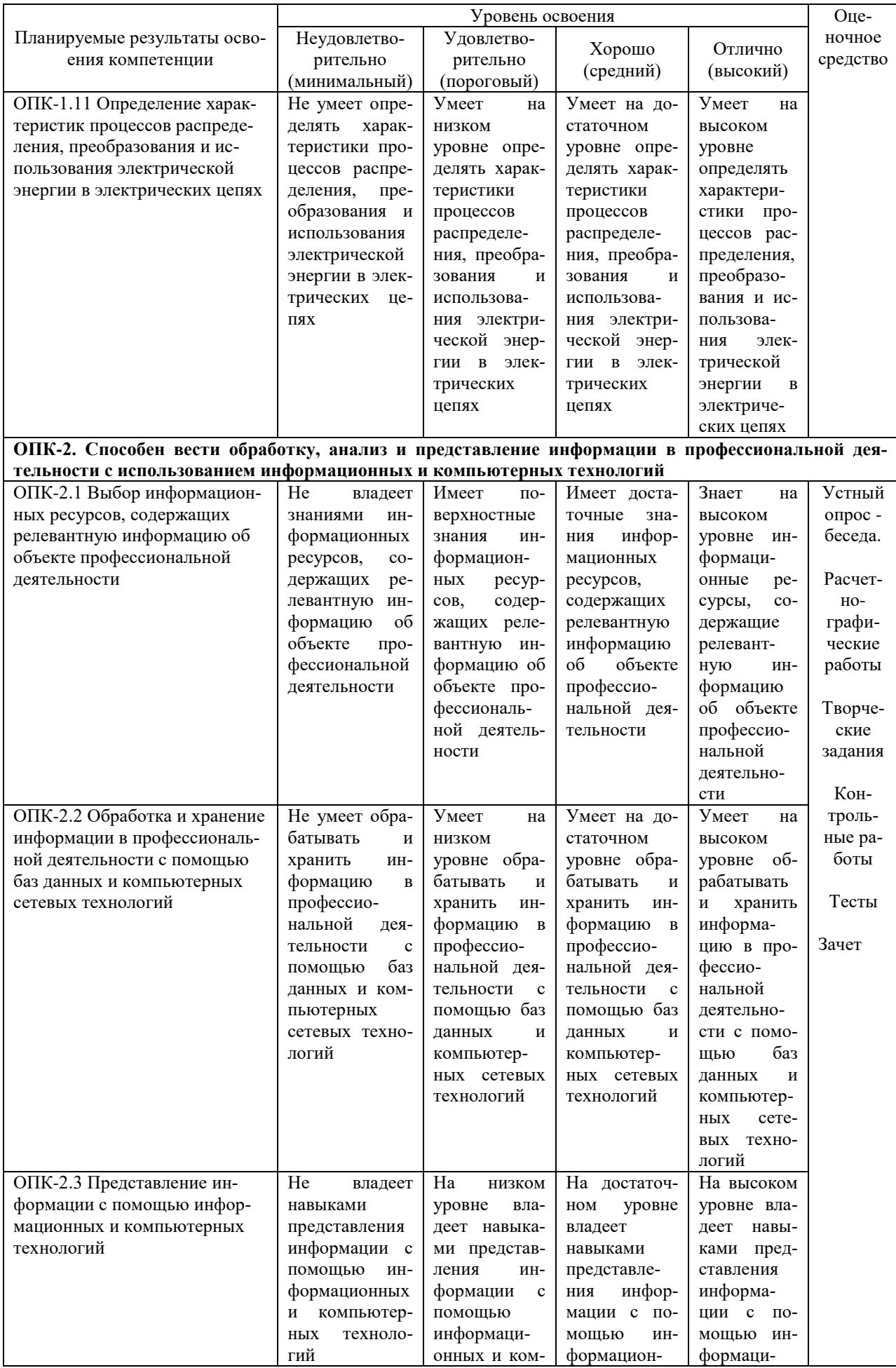

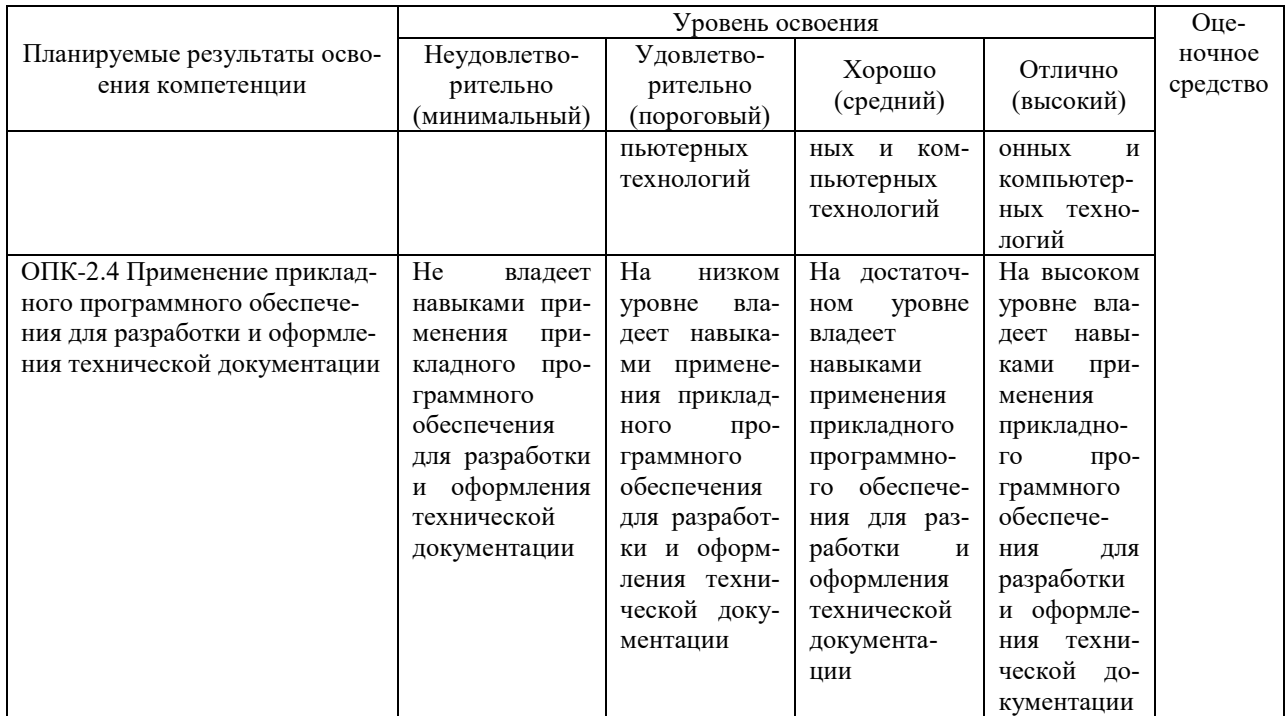

#### 7.3 Типовые контрольные задания или иные материалы, необходимые для оценки знаний, умений, навыков и опыта деятельности, характеризующих этапы формирования компетенций в процессе освоения ОПОП ВО

#### Расчетно-графические работы

Расчетно-графические работы, являются основным видом учебной самостоятельной деятельности студентов по инженерной графике.

#### по дисциплине «Инженерная графика» Задания для расчетно-графических работ.

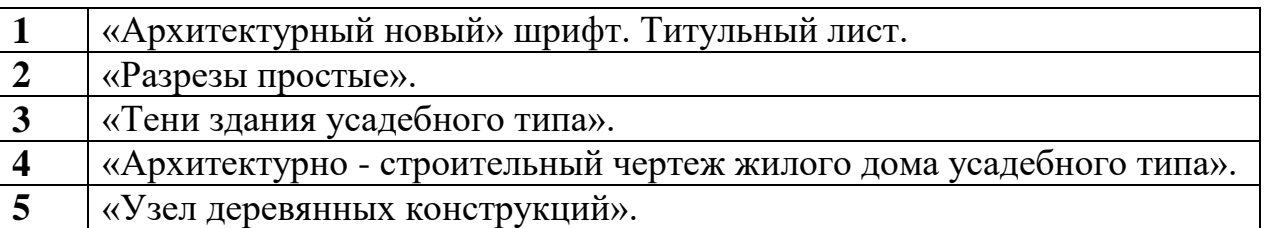

#### 1. «Архитектурный новый» шрифт. Титульный лист

1. Выполнить в туши на формате АЗ титульный лист, применяя знания по вычерчиванию архитектурного нового шрифта.

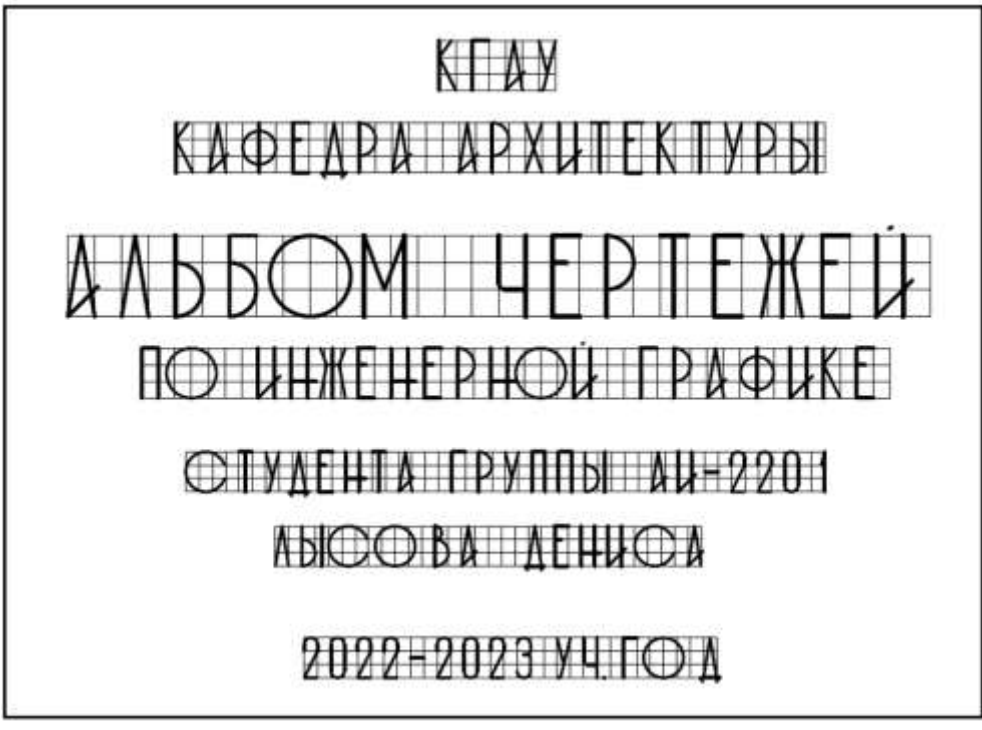

#### **2. Пример задания «Разрезы простые»**

Мультимедийная презентация. Групповая беседа - обсуждение, сколько видов необходимо для выполнения деталей, какие разрезы используются для выполнения задания, когда разрез совмещают с видом, когда при изображении разреза используется волнистая линия.

1. Студент выполняет на формате А3 по размерам в масштабе 1:1 три вида заданной индивидуальной детали.

- 2. Выполняет необходимые разрезы, сечения.
- 3. Выполняет деталь в прямоугольной изометрии с частью выреза.
- 4. Оформляет чертеж в туши с отмывкой согласно образцу.

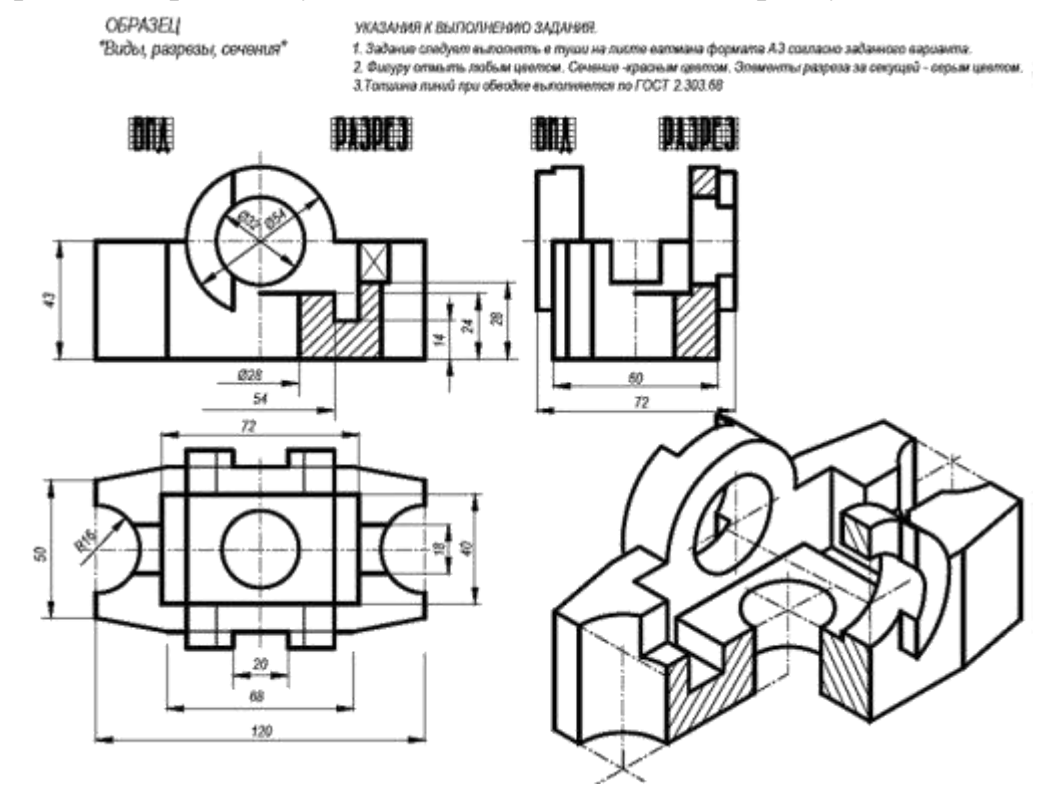

#### **Пример задания «Тени здания усадебного типа»**

1. По индивидуальному варианту студент на формате А1 вычерчивает план и фасад здания усадебного типа.

2. По ортогональным условиям здания вычерчивается его аксонометрическое изображение.

3. С использованием знаний строят тени на видах и в аксонометрическом объёме.

4. Оформляет чертеж в туши с отмывкой согласно образцу.

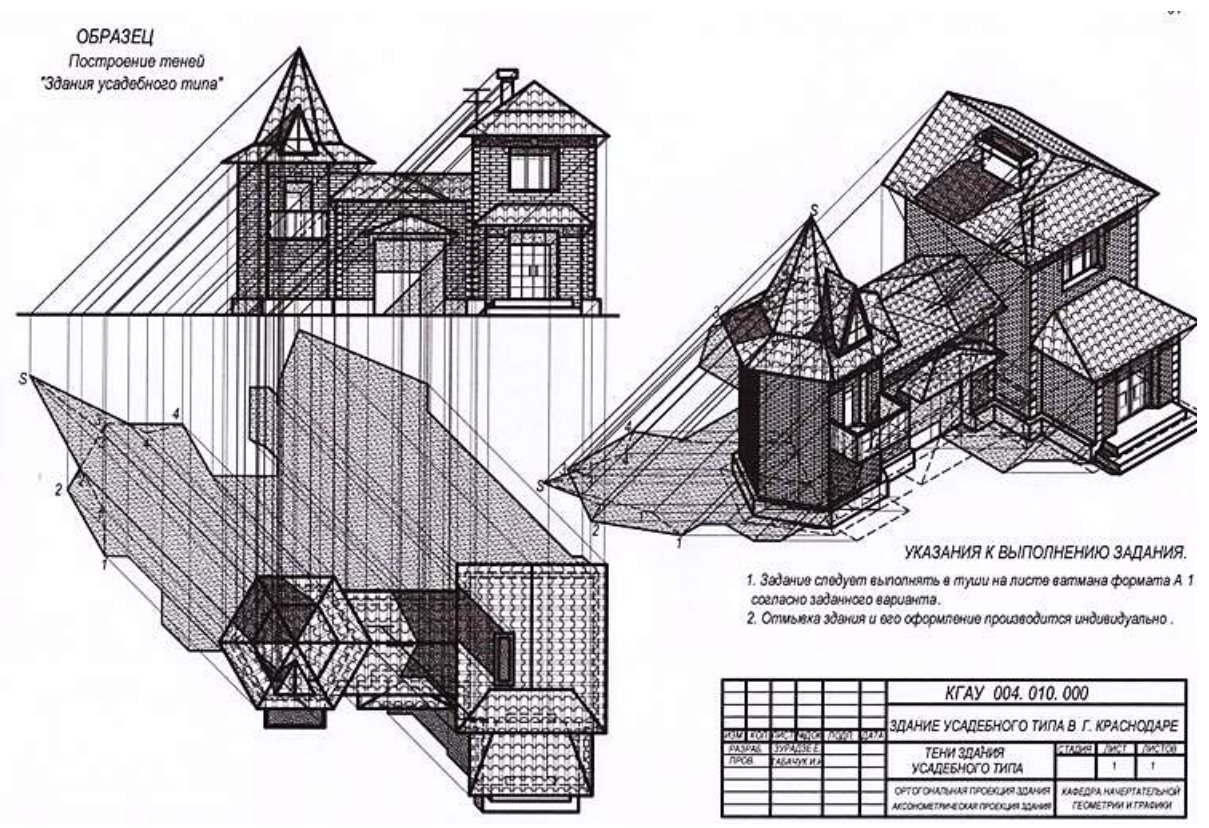

**Пример задания «Архитектурно-строительный чертеж жилого дома усадебного типа»**

1. По индивидуальному варианту студент на формате А1 в масштабе 1:100 вычерчивает план 1-го этажа жилого дома усадебного типа.

2. Разрез дома усадебного типа по лестничному маршу.

3. Два фасада с построением теней на них.

3. С использованием знаний строят тени на перспективном изображении данного дома усадебного типа.

4. Оформляет чертеж в туши с отмывкой, согласно образцу.

Для приближенности к настоящим проектам при графическом оформлении студенты самостоятельно выбирают материал кровли и облицовочные материалы, их фактуру и цветовые решения.

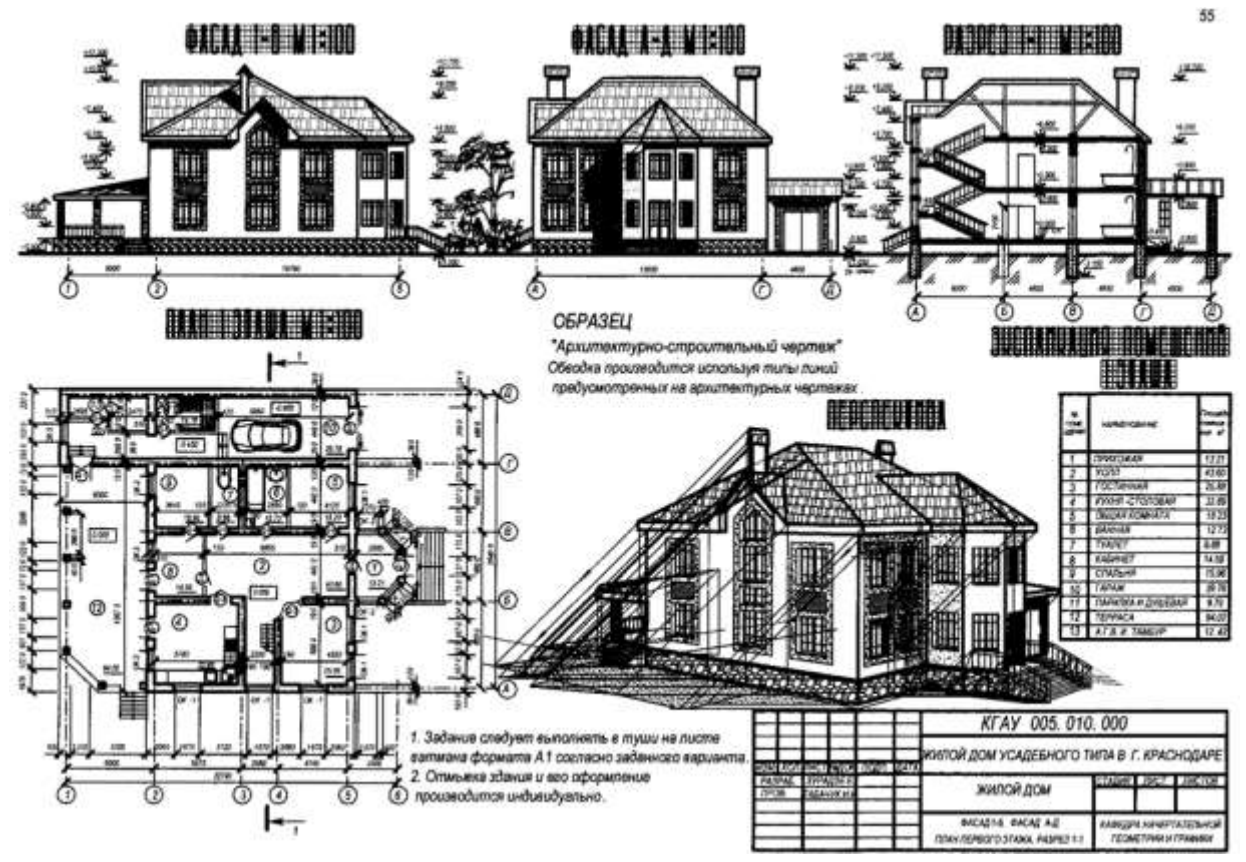

**Пример задания «Узел деревянных конструкций»**

1. По индивидуальному варианту студент на формате А1 вычерчивает стропильную ферму.

2. Выполняет три вида и раздеталировку заданного узла входящего в стропильную ферму.

3. Выполняет аксонометрическое изображение данного узла.

4. Оформляет чертеж в туши с отмывкой согласно образцу.

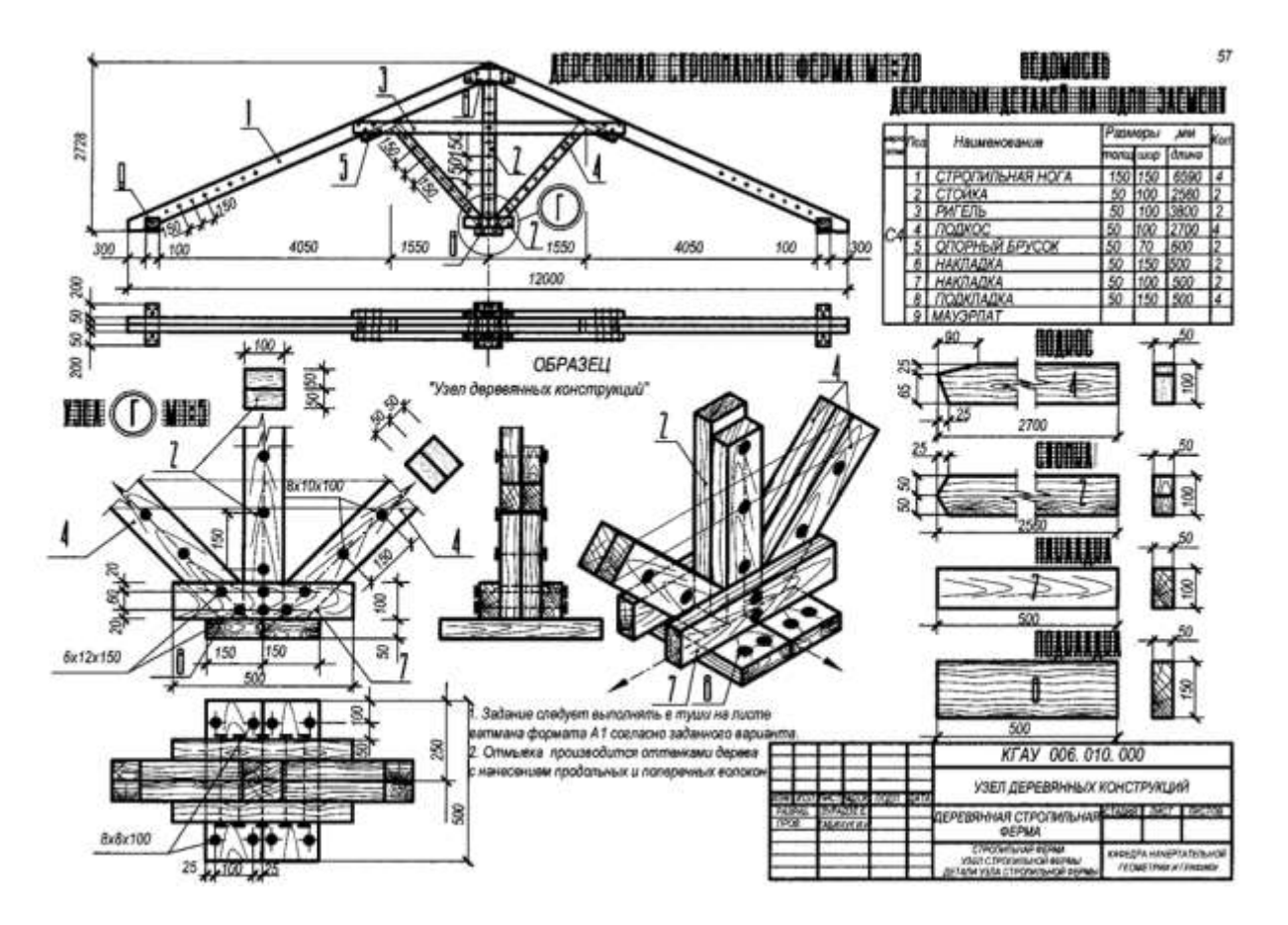

Для выполнения расчетно-графических заданий студентам рекомендована следующая методическая литература:

1. Серга Г. В. Строительное черчение. Часть 1, 2: учебник / Г. В. Серга, И. И. Табачук, Н. Н. Кузнецова. Краснодар: КубГАУ, 2015.

2. Табачук И. И. Тени в ортогональном проецировании: учебник / И. И. Табачук, Н. Н. Кузнецова, Г. В. Серга. Краснодар: КубГАУ, 2017.

3. Табачук И. И. Построение теней в аксонометрии и перспективе: учебник / И. И. Табачук, Н. Н. Кузнецова, Г. В. Серга. Краснодар: КубГАУ, 2017.

#### **Творческие задания**

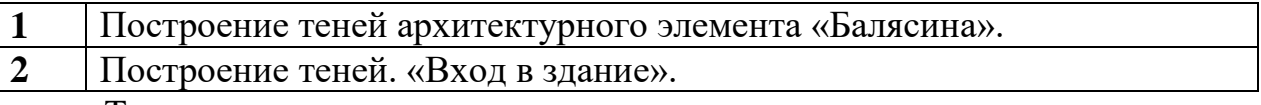

«Творческое задание», как правило, составляет содержание, основу любой интерактивной формы проведения занятия.

#### **Пример творческого задания**

#### **Построение теней архитектурного элемента «Балясина».**

Используя знания, умения и навыки по графическому построению архитектурных обломов (скоции, выкружки, овоида, сложного торуса, валика, каблучка, гуська….) и всех видов сопряжений, студенты самостоятельно придумывают архитектурный ограждающий элемент балюстрады «Балясина» и вычерчивают его на формате А2. Строят на нем собственные и падающие тени. Оформляют чертежи в туши с отмывкой согласно образцу.

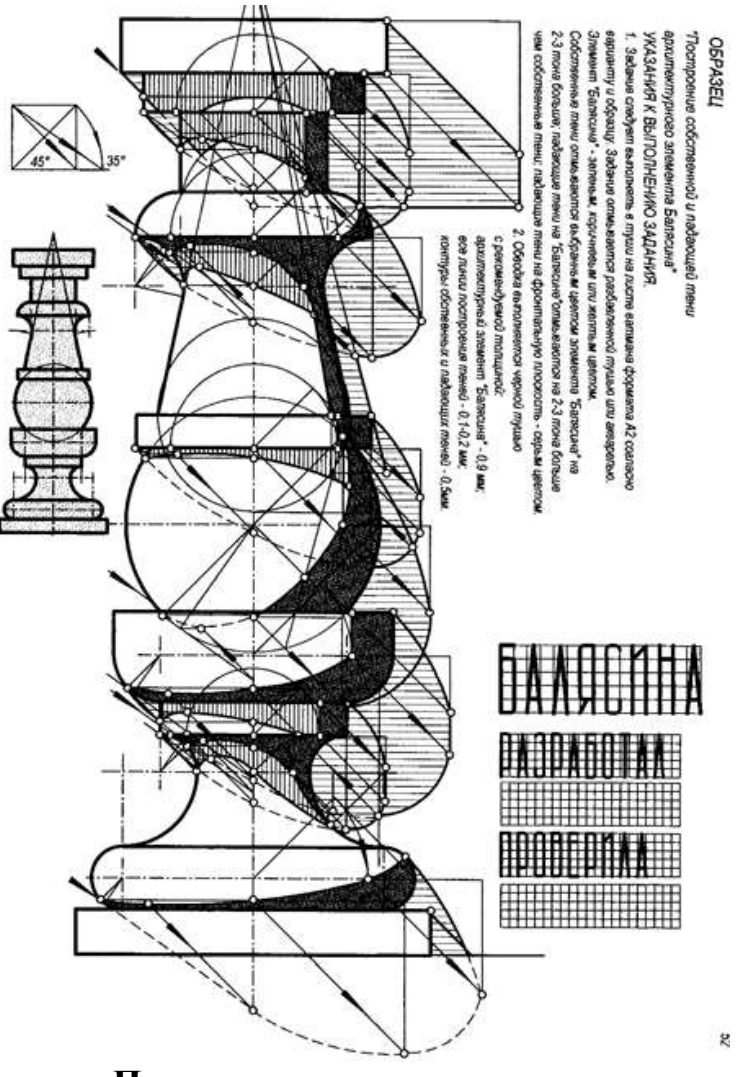

**Пример творческого задания Построение теней. «Вход в здание».**

Студенты самостоятельно придумывают элемент задания, вход в него. Используют конструктивные архитектурно-строительные элементы с построением: крыльца с всевозможными лестничными пандусами, колонн опирающих козырьки и других декоративных элементов входа в здание. Строят тени на видах придуманного проекта и в аксонометрических проекциях. Для приближенности к настоящим проектам при графическом оформлении студенты самостоятельно выбирают материал кровли и облицовочные материалы, их фактуру и цветовые решения.

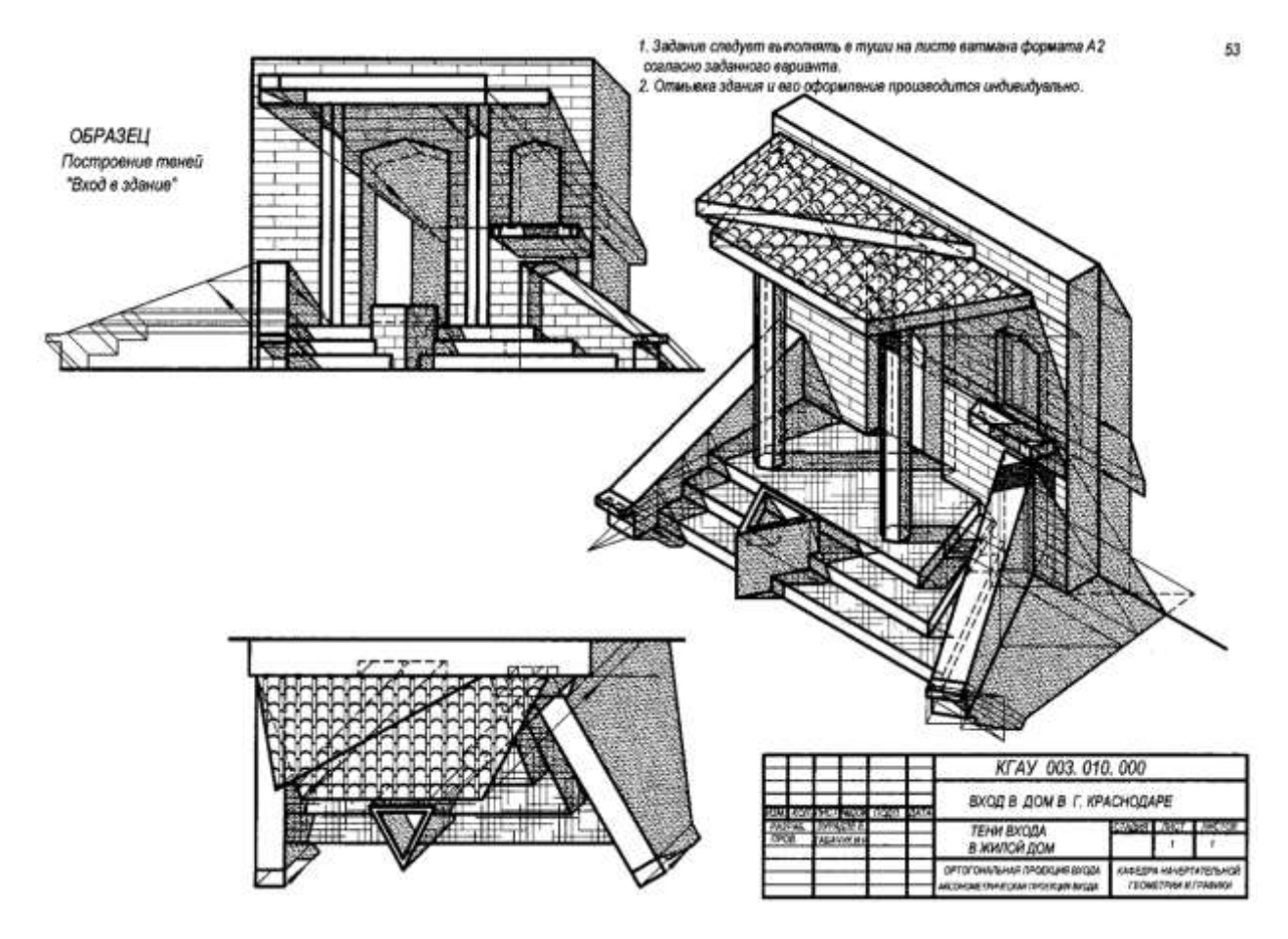

#### **Задания для контрольной работы**

По выбору студентов.

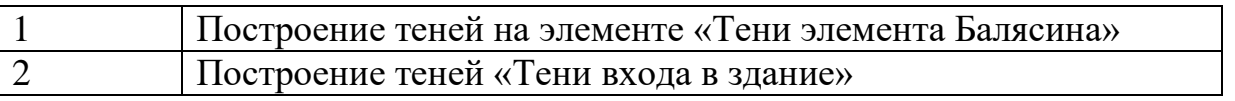

#### **Пример выполнения контрольной работы «Тени элемента балясина»**

По заданному индивидуальному варианту в течение запланированного времени отведенного на данное задание студент выполнят построения собственных и падающих теней на фрагменте архитектурного ограждающего элемента балюстрады «Балясина».

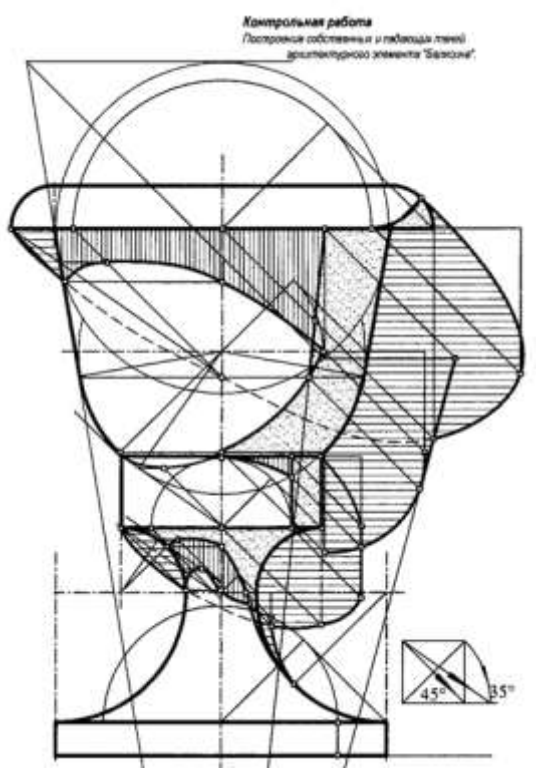

#### **Пример выполнения контрольной работы «Тени входа в здание»**

**1.** Студент выполняет на формате А2 по размерам в прямоугольной изометрии заданное индивидуальное задание.

**2.** Строит собственные и падающие тени.

**3.** Оформляет чертеж с учетом типов линий согласно образцу.

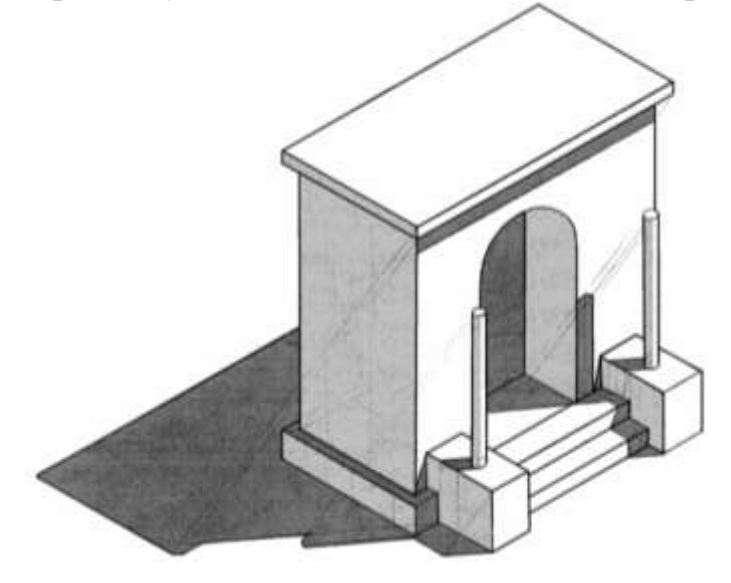

**Тесты**

По дисциплине **«Инженерная графика»** предусмотрено проведение контрольного тестирования в системе **INDIGO.**

**Вариант тестового задания для контроля знаний студентов по дисциплине «Инженерная графика»**

**Группа «Шрифты. Простановка размеров на чертежах»** Выполнен архитектурный новый на чертеже

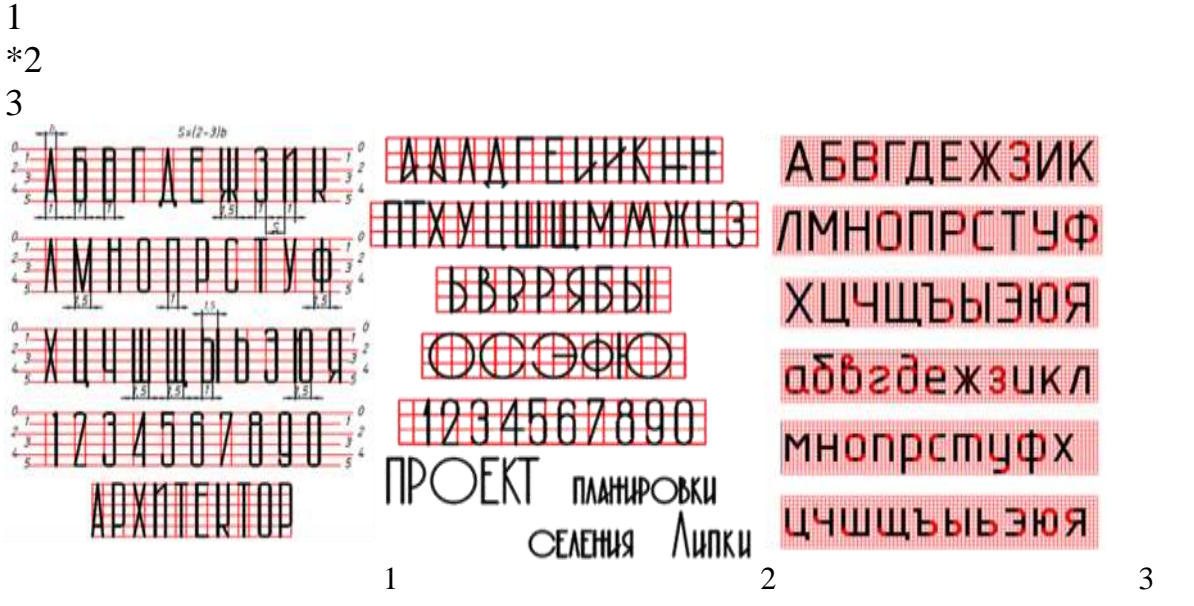

**Группа «Форматы. Масштабы. Типы линий»**

Линия, представляющая собой ось симметрии предмета или его поверхности показана на чертеже

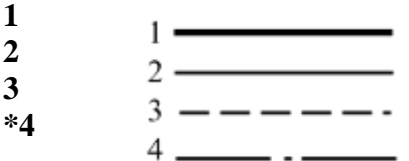

#### **Группа «Виды на чертежах»**

Какое изображение соответствует виду по стрелке С

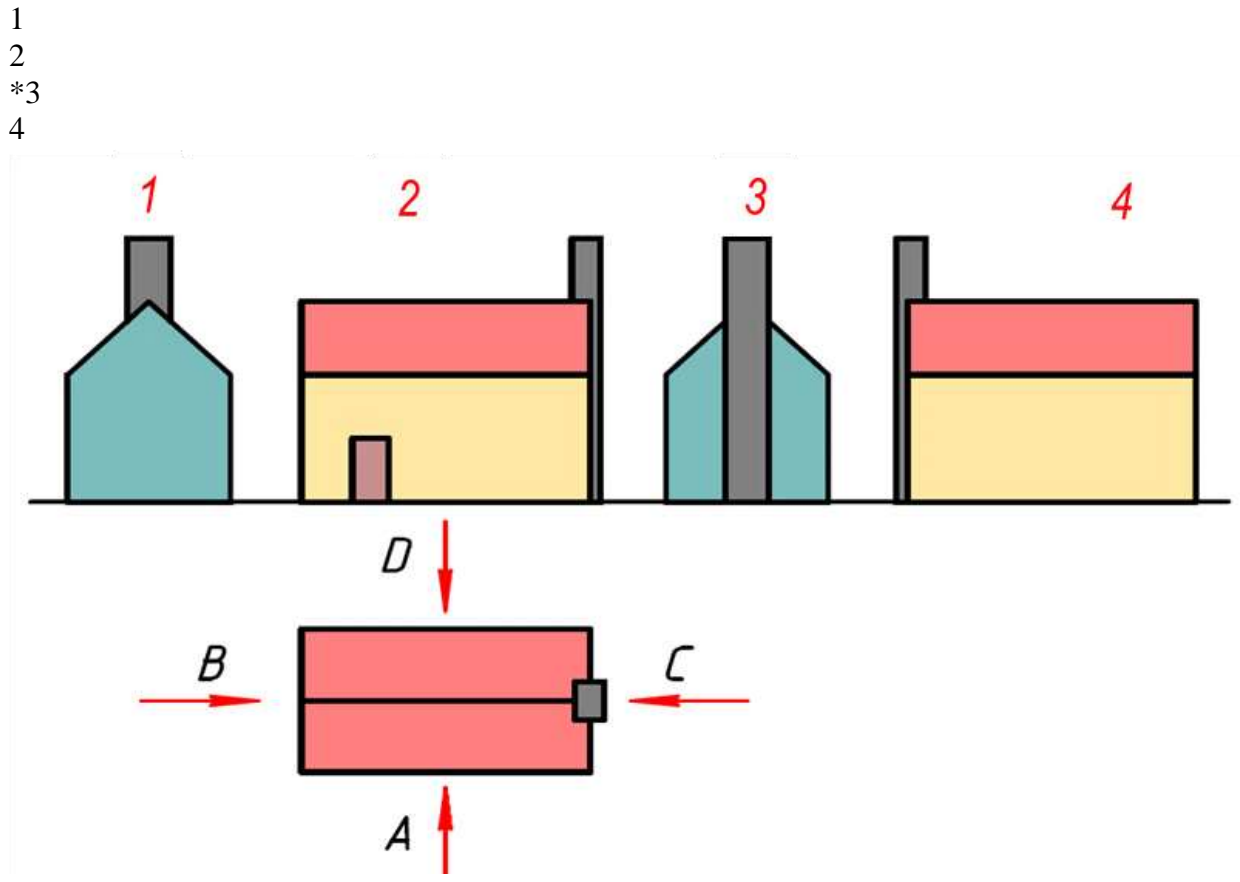

#### **Группа «Аксонометрические проекции»**

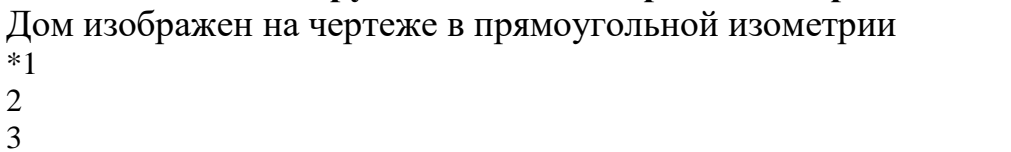

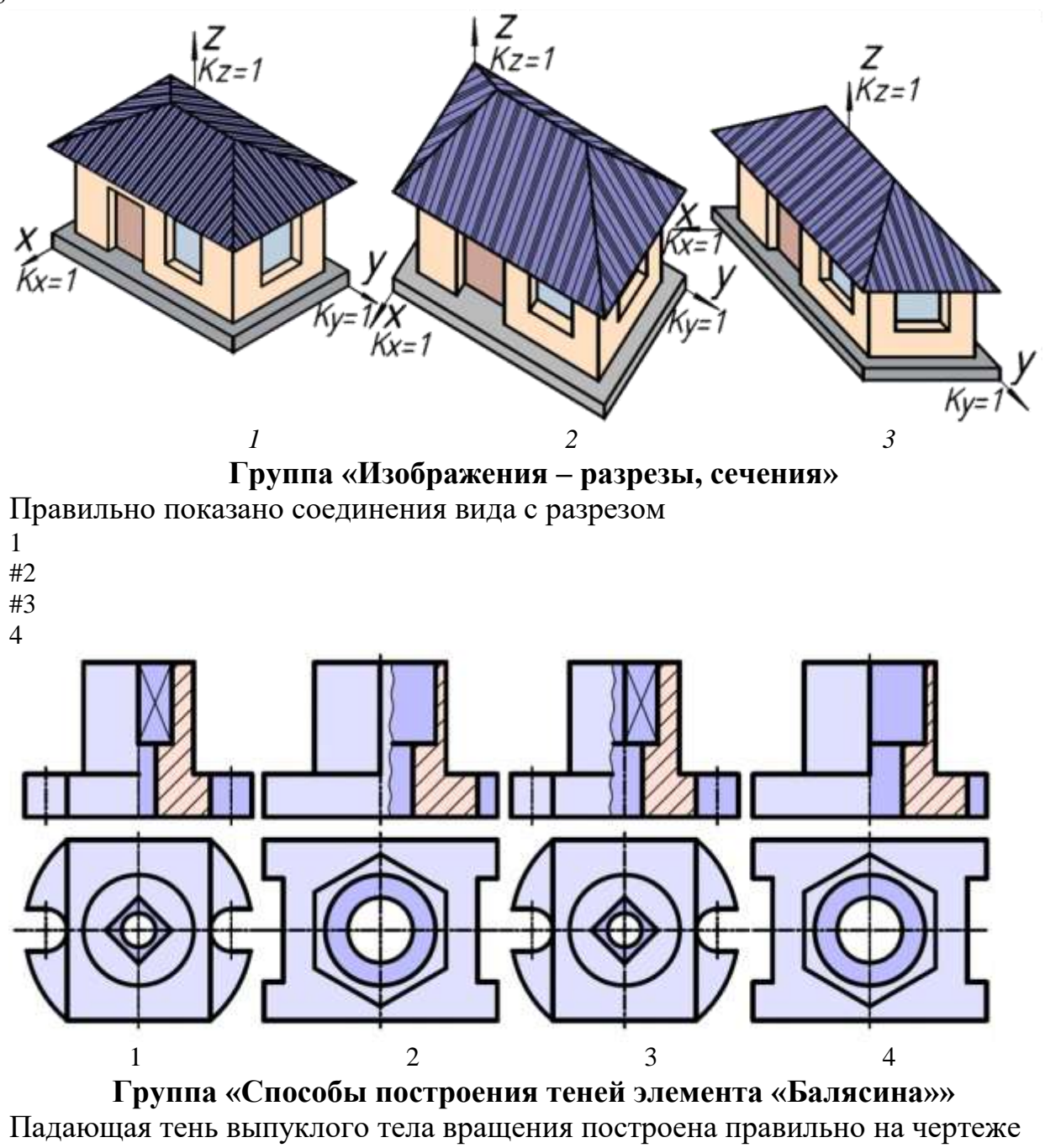

- #1
- #2
- 3

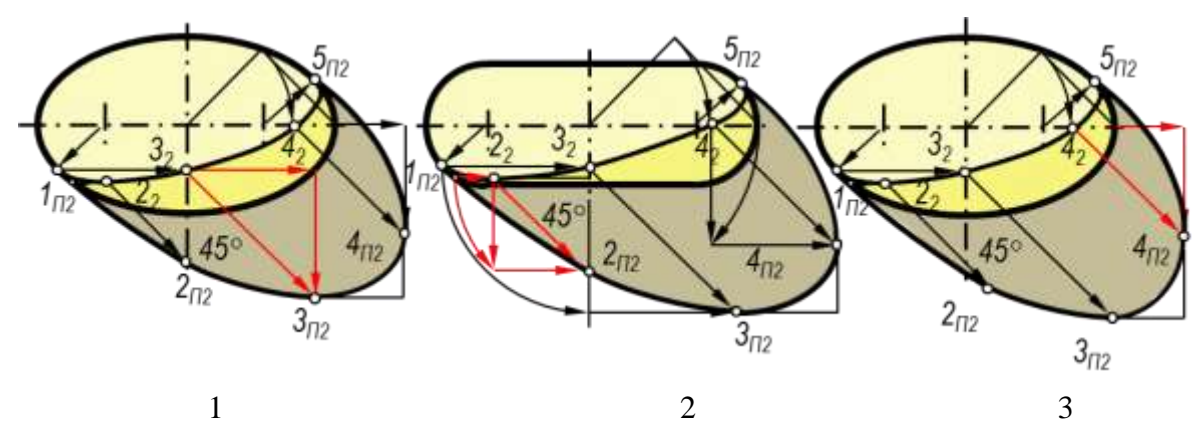

**Группа «Построение теней в аксонометрии элементов здания»** Падаюшая тень от призматической колонны правильно построена на чертеже 1

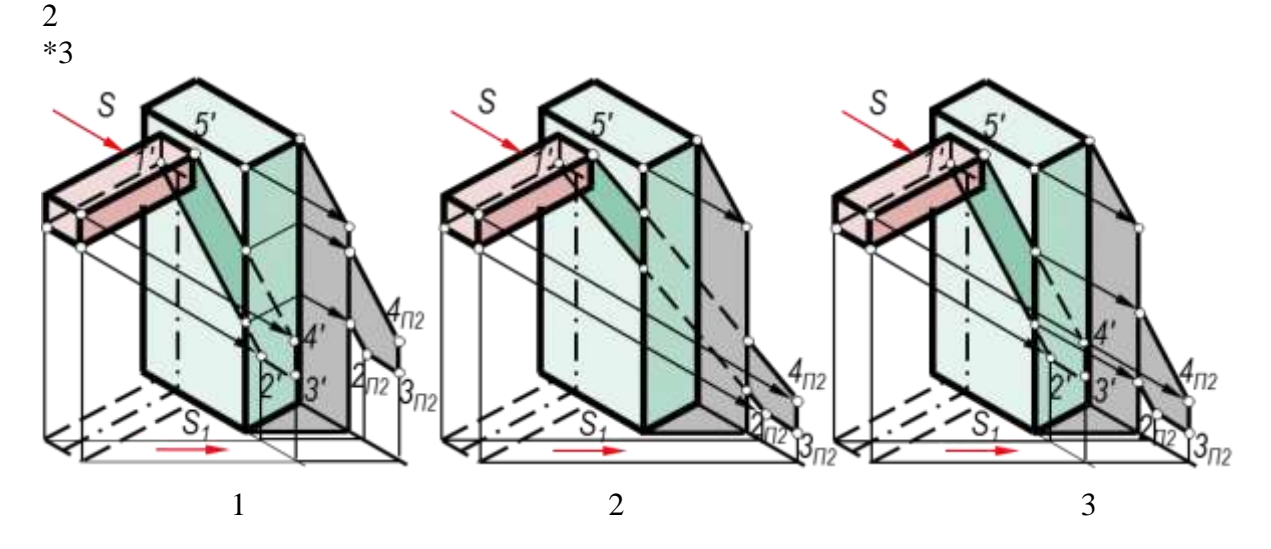

**Группа «Построение теней в аксонометрических проекциях зданий»** Падаюшая тень от схематизированного здания правильно построена на чертеже

- 1 2
- $*3$

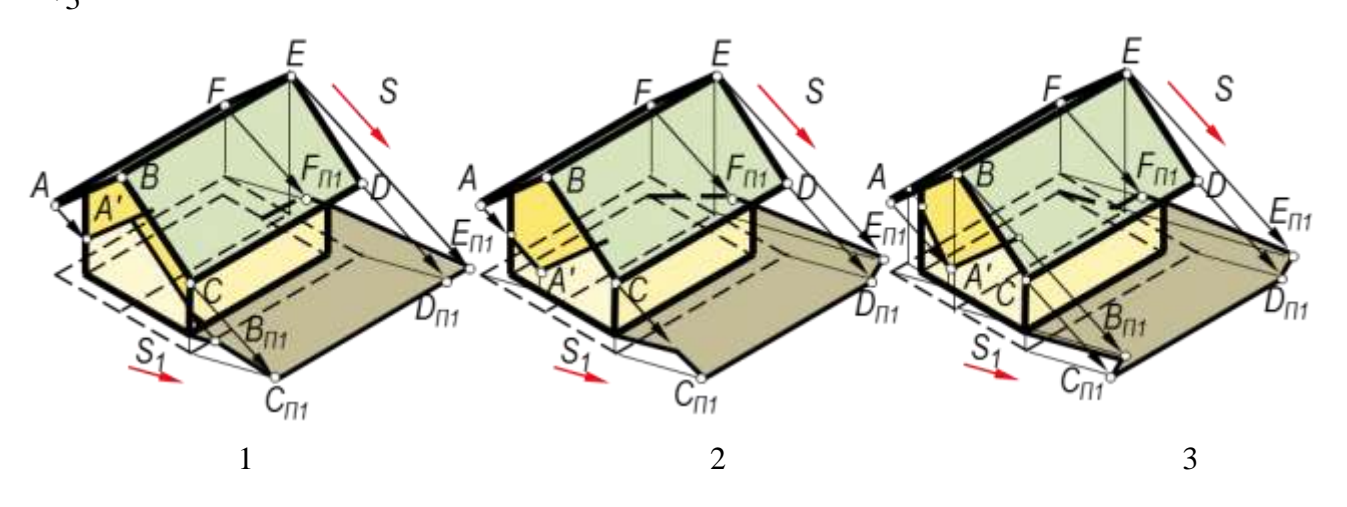

**Группа** «**Тени архитектурных элементов здания в ортогональных проекциях**

Правильно показано построение падающей тени слухового окна на чертеже

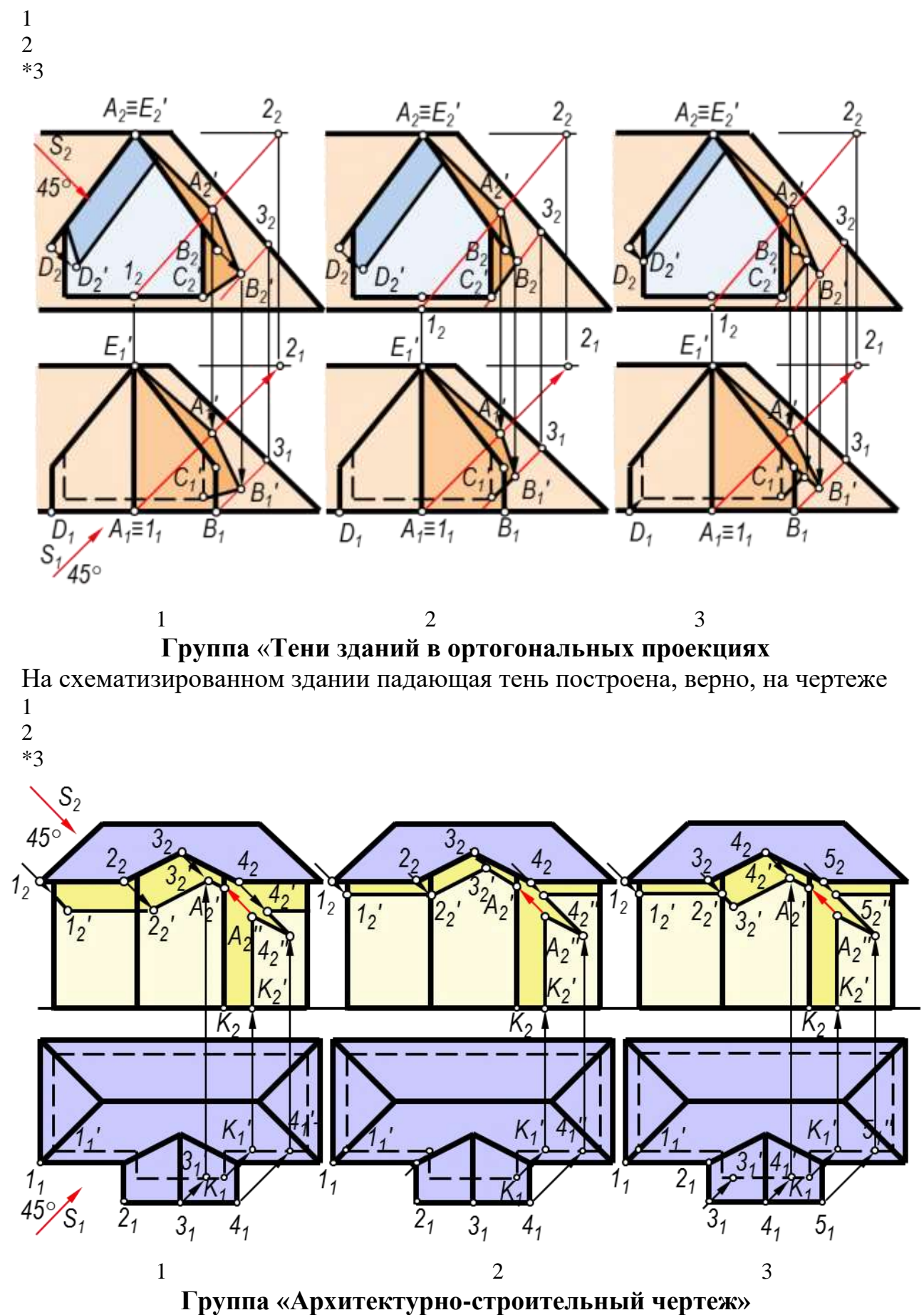

При обводке планов и разрезов строительных чертежей в масштабе 1:100, применяется следующая толщина линий

- 1 =линии контуров элементов попавших в сечение  $0,60,7$
- $2$  = контуры других элементов, не попавших в разрез 0,3 0,4
- $3 =$  сантехническое и др. оборудование 0,2 0,3
- $4 = \pi$ иния земли 0,8
- $5 =$ штриховые линии, выносные, размерные  $0,2$

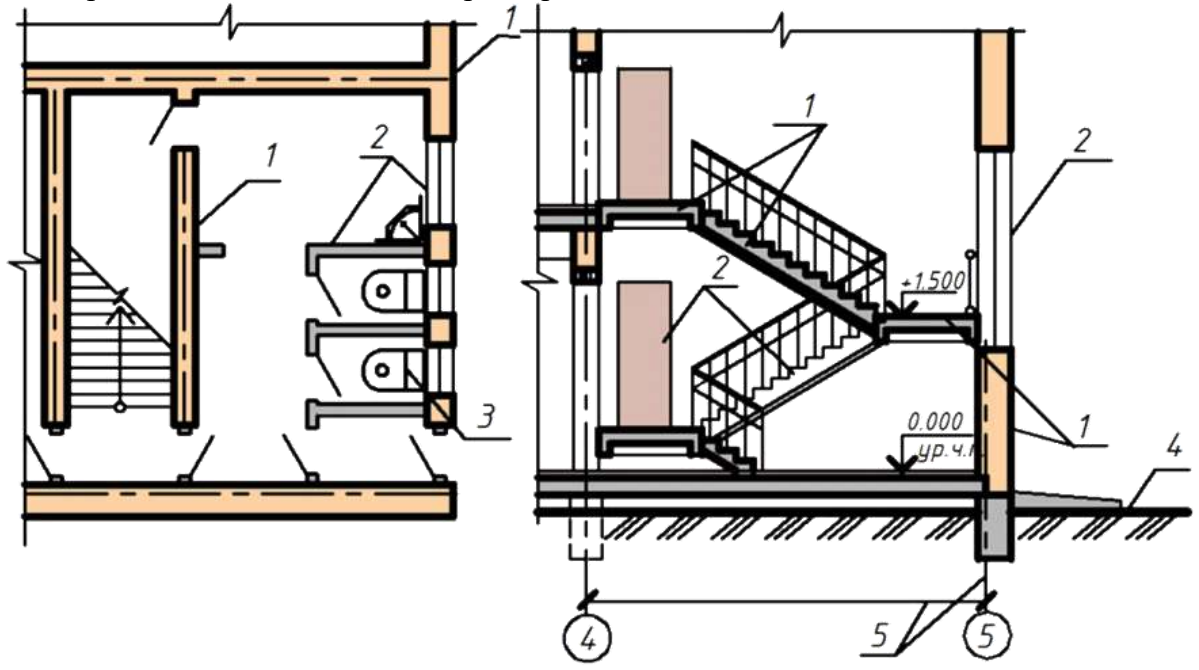

**Группа «Элементы строительных чертежей»**

- Условные обозначения двупольных дверных проемов
- 1= дверь с четвертями
- 2= дверь без четвертей
- 3= дверь двойная
- 4= дверь складчатая без четвертей
- 5= дверь раздвижная

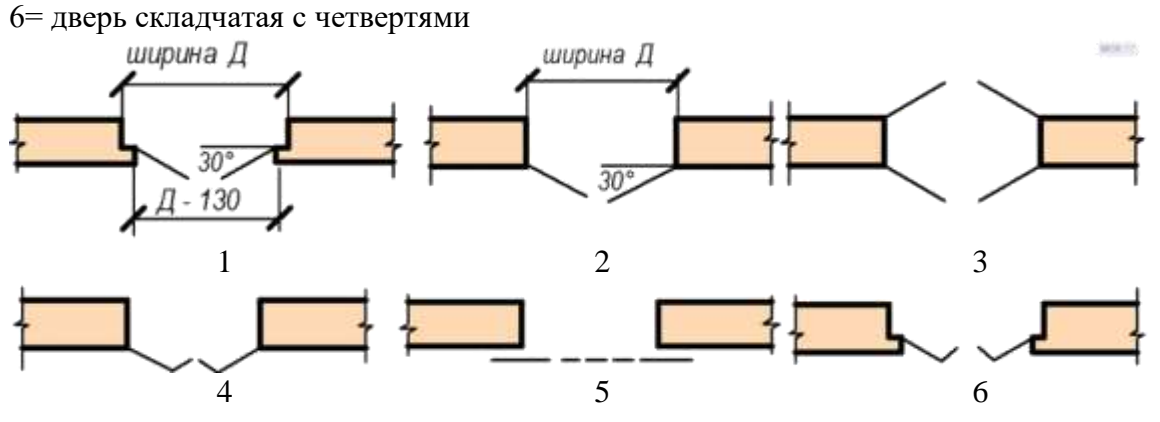

**Группа «Узел деревянной конструкции»**

Построение откосов в прямоугольной изометрии правильно показано на чертеже

- #1
- 2
- #3

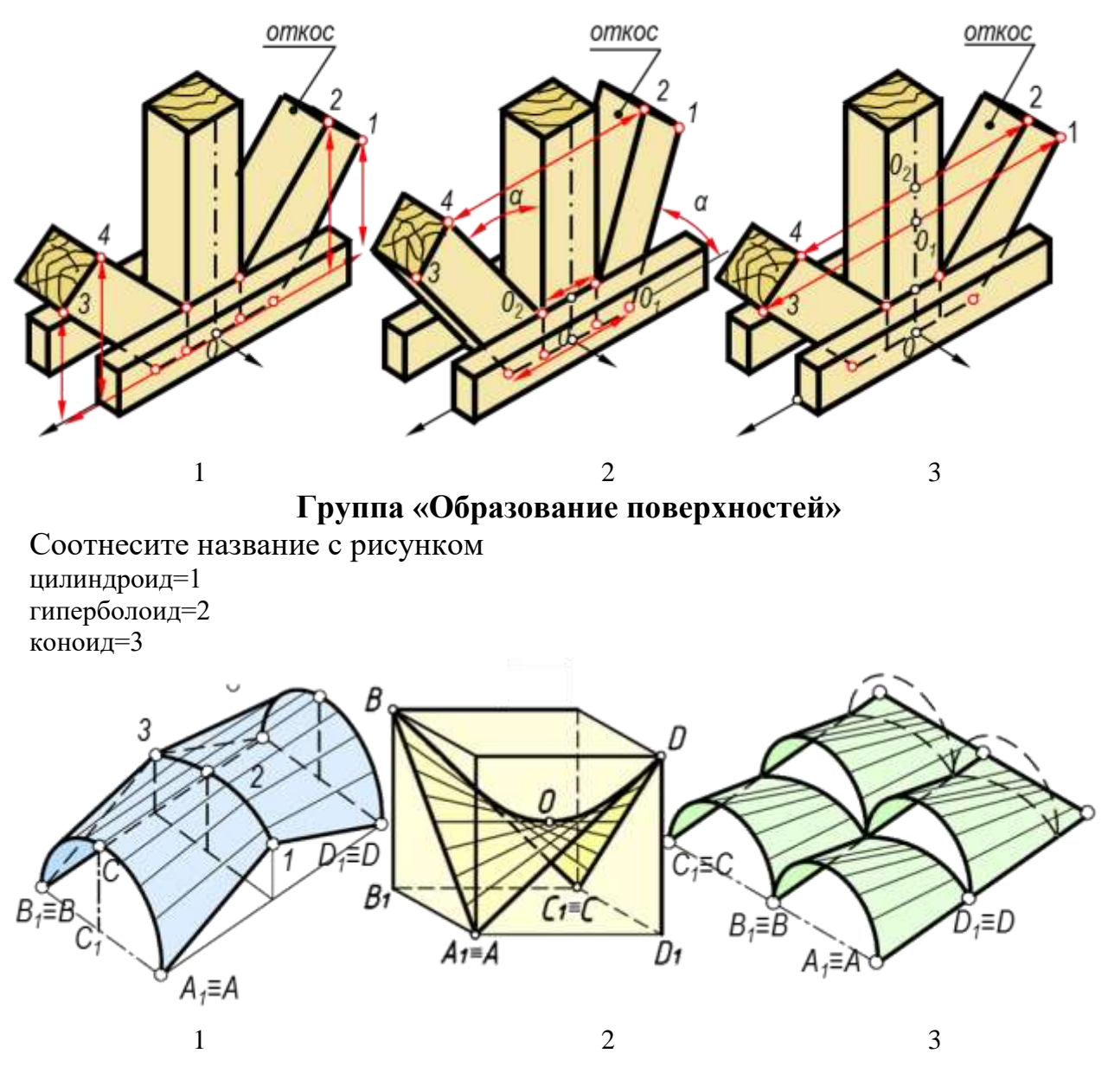

Зачет по дисциплине «Инженерная графика»

Целью зачета является проверка уровня усвоенного теоретического материала и умение выполнять расчетно-графические задания.

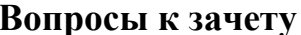

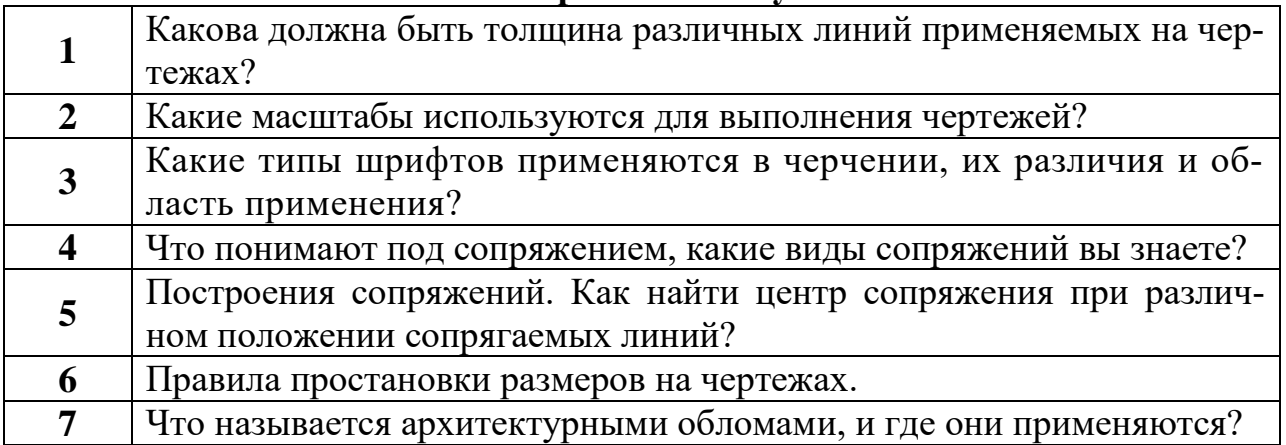

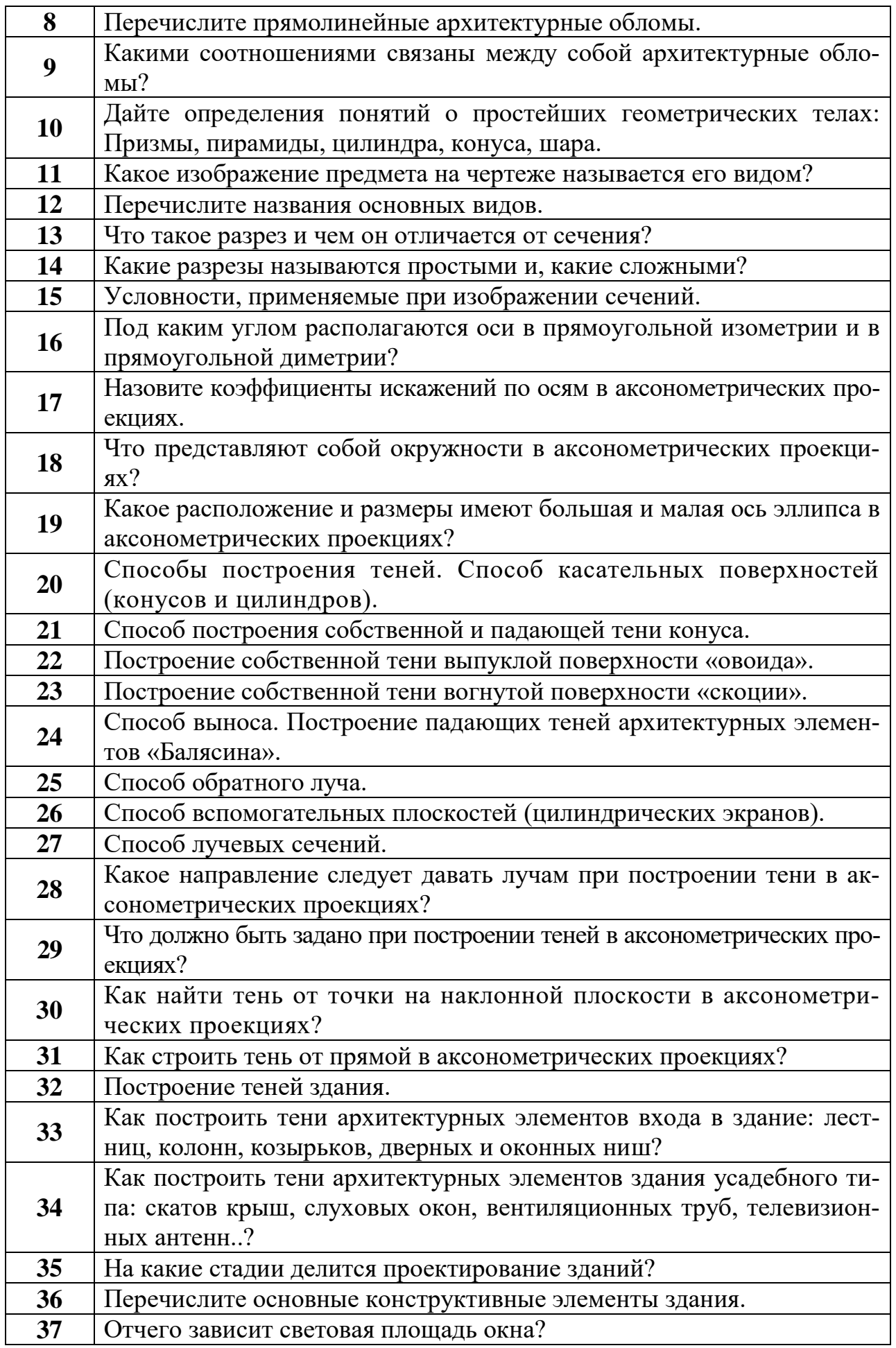

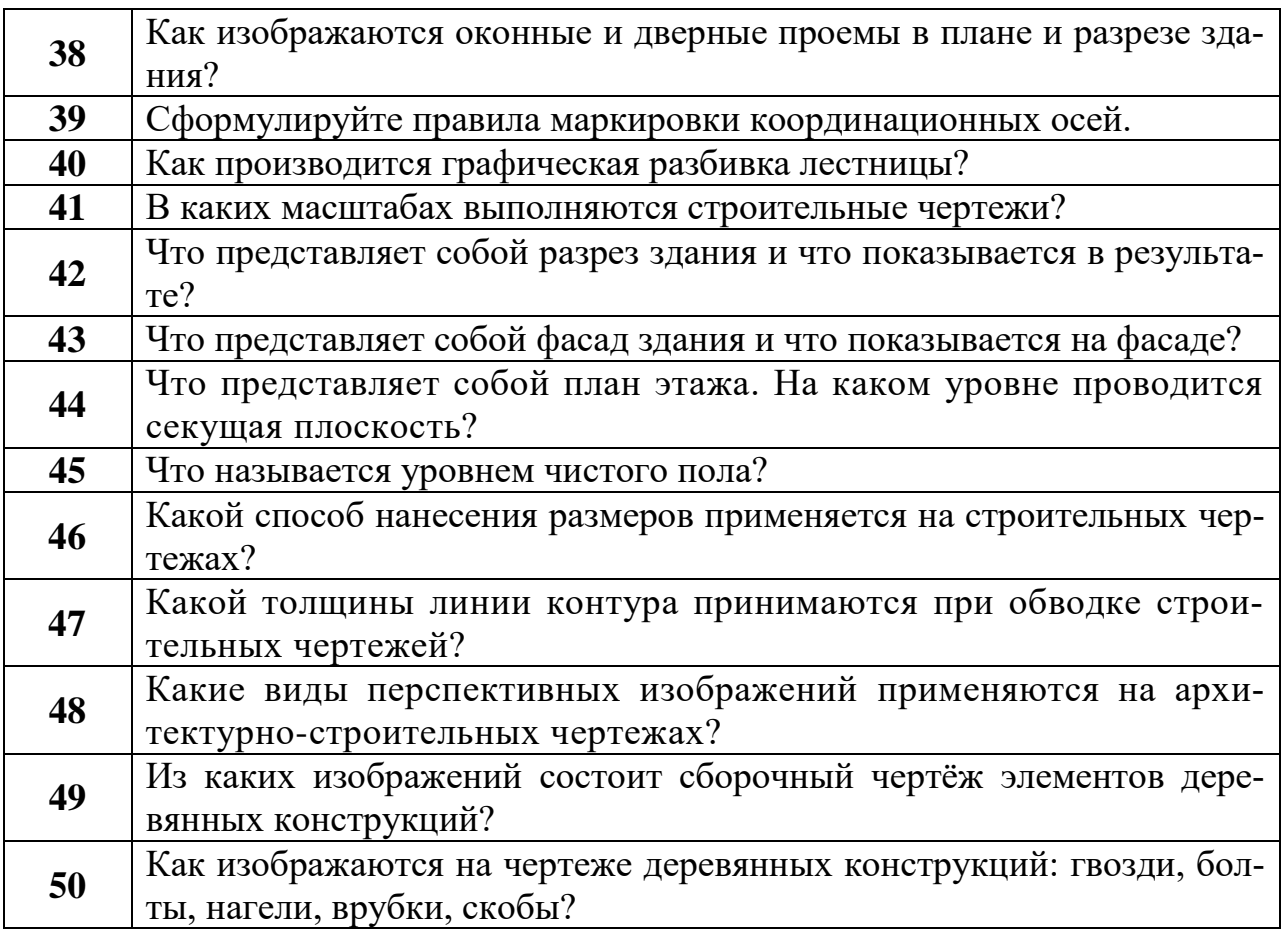

#### **7.4 Методические материалы, определяющие процедуры оценивания знаний, умений и навыков, опыта деятельности, характеризующих этапы формирования компетенций**

Контроль освоения дисциплины **«Инженерная графика»** проводится в соответствии с Пл КубГАУ 2.5.1 – 2015 Текущий контроль успеваемости и промежуточная аттестация студентов.

#### **Требования к проведению устного опроса - беседы.**

При устном контроле устанавливается непосредственный контакт между преподавателем и студентом, в процессе которого преподаватель определяет: степень усвоения лекционного и самостоятельно изученного учебного материала; степень осознания учебного материала; готовность студентов к практическому решению задач по начертательной геометрии. Результатом устного вопроса является повторение, углубление и закрепление теоретического материала; побуждение студентов к систематической работе; вскрытие недостатков в подготовке студентов, выяснение причин непонимания учебного материала, корректировка знаний; проверка выполнения домашнего задания.

#### **Критерии оценки устного опроса - беседы.**

Критериями оценки устного опроса - беседы являются: степень раскрытия сущности вопроса:

Оценка **«отлично»** - ответ в полной мере раскрывает всю тематику вопроса, не требует корректировки.

Оценка **«хорошо»** - ответ раскрывает тематику вопроса, при этом имеются некоторые неточности.

Оценка **«удовлетворительно»** - ответ не полный, тематика вопроса не раскрыта.

Оценка **«неудовлетворительно»** - нет ответа или ответ не связан с тематикой вопроса.

#### **Требования к расчетно-графическим работам.**

Расчетно-графические работы, являются основным видом учебной самостоятельной деятельности студентов по начертательной геометрии Цель расчетно-графических работ – систематизация, углубление и развитие теоретических знаний, практических графических умений и навыков, полученных в процессе аудиторного и самостоятельного изучения проекционных способов изображения пространственных форм на плоскости. Рецензирование и прием чертежей расчетно-графических работ по инженерной графики проводятся в строгой последовательности и в сроки, установленные графиком учебного процесса. Выполненную расчетнографическую работу необходимо защитить не позднее двух недель со дня выдачи задания.

Требования к выполнению расчетно-графических работ, образцы заданий, вопросы для защиты работы представлены в рабочей тетради. Наличие 30 вариантов задания позволяет каждому студенту в группе выполнять задание строго индивидуально.

#### **Критерии оценки сдачи графических заданий.**

Студенты решают графические задания по индивидуальным вариантам. В критериях оценки учитывается затраченное время на каждый вариант задания. Правильность выполнения и оформления задания, его наглядность.

Оценка **«отлично»** - студент справился с заданием за установленное время по заданной теме без ошибок или с минимальным количеством ошибок. На дополнительные вопросы отвечает верно.

Оценка **«хорошо»** - студент не уложился в установленные временные рамки, отведенные для графического решения. С использованием дополнительного времени задание решено, верно.

Оценка **«удовлетворительно»** - студент не уложился в установленные временные рамки, отведенные для графического решения. С использование дополнительного времени задание решено с ошибками.

Оценка **«неудовлетворительно»** - используя, основное и дополнительное время, задание выполнено неверно.

#### **Требования к творческим заданиям.**

Преподаватель находит такое задание, которое требует от студента воспроизведение полученной ранее информации в форме, определяемой преподавателем, и требующей творческого подхода. «Творческое задание» придает смысл обучению, мотивирует студентов к творчеству. Неизвестность ответа и возможность найти свое собственное «правильное» решение, основанное на своем персональном опыте и знаниях, позволяют создать фундамент для общения всех участников образовательного процесса, включая преподавателя.

#### **Критерии оценки сдачи творческих заданий.**

Выбранные цветовые решения и оформления «творческих заданий являются важным в критериях оценки знаний.

Результат выполнения «Творческих заданий» оценивается с учетом следующих критериев:

– сложность выполнения задания;

– полнота и правильность выполнения задания;

– неординарность представленных цветовых решений;

– правильное графическое выполнение;

– умение аргументировано обосновать выбранный вариант решения.

Оценка **«отлично»** - студент выполнил правильно сложное задание.

Выбрал наиболее наглядное изображение. Оформил задание с отличной графикой. Обосновал выбранное решение.

Оценка **«хорошо»** - студент выполнил правильно, но не очень сложное задание. Выбрал не точное наглядное изображение. Оформил задание хорошо. Не смог обосновать выбранное решение.

Оценка **«удовлетворительно»** - студент выполнил с многочисленными ошибками не очень сложное задание. Выбрал не точное наглядное изображение. Оформил задание хорошо.

Оценка **«неудовлетворительно»** - студент выполнил задание не верно. Выбрал неудачное наглядное изображение. Не смог обосновать выбранное решение. Плохо оформлено задание. Цветовые решения выбраны не верно.

## **Требования к контрольным работам**

По заданному индивидуальному варианту в течение запланированного времени отведенного на данное задание студент выполнят построения

#### **Критерии оценки сдачи**

#### **контрольных графических работ**

В критериях оценки учитывается затраченное время на каждый вариант задания. Правильность выполнения и оформления задания, его наглядность.

**«отлично»** - студент справился с заданием за установленное время по заданной теме без ошибок.

**«хорошо»** - студент справился с заданием за установленное время по заданной теме с минимальным количеством ошибок.

**«удовлетворительно»** - студент не уложился в установленные временные рамки, отведенные для графического решения. Задание решено с ошибками.

**«неудовлетворительно»** - используя, основное и дополнительное время, задание выполнено неверно.

#### **Требования к тестированию.**

По дисциплине **«Инженерная графика»** предусмотрено проведение контрольного компьютерного тестирования в программе **INDIGO**

**Контрольное компьютерное тестирование** проводится в специализированном компьютерном классе. Включает в себя вопросы по всем темам раздела рабочей программы дисциплины **«Инженерная графика»**.

#### **Критерии оценки контрольного тестирования.**

Оценка **«отлично»** выставляется при условии правильного ответа студента не менее чем на **85 %** тестовых заданий.

Оценка **«хорошо»** выставляется при условии правильного ответа студента не менее чем на **70 %** тестовых заданий.

Оценка **«удовлетворительно»** выставляется при условии правильного ответа студента не менее чем на **51 %.**

Оценка **«неудовлетворительно**» выставляется при условии правильного ответа студента **менее чем на 50 %** тестовых заданий.

#### **Требования к обучающимся при проведении зачета**

Вопросы, выносимые на зачет в рабочей тетради, доводятся до сведения студентов и прорабатываются в течение всего семестра.

К зачету по дисциплине «Инженерная графика» допускаются студенты, выполнившие расчетно-графические работы 2 семестра. В процессе оценивания рассматриваются знания и умения студента по выполненным заданиям. Оценивается: качество выполненных работ, наличие всех заданий и полнота их выполнения.

#### **Критерии оценки, шкала оценивания проведения зачета**

**Зачет** - студент сдал полный объем расчетно-графических работ, показал высокий, средний или пороговый уровень освоения знаний.

**Не зачет** – студент не сдал полный объем расчетно-графических работ, показал минимальный уровень освоения знаний.

Уровень освоения **«высокий»** - выставляется обучающемуся, показавшему всесторонние, систематизированные, глубокие знания по вопросам дисциплины и умение уверенно применять их на практике при решении конкретных задач, свободное и правильное обоснование принятых решений.

Уровень освоения **«средний»** - выставляется обучающемуся, если он твердо знает материал, грамотно и по существу излагает его, умеет применять полученные знания на практике, но допускает в ответе или в решении задач некоторые неточности, которые может устранить с помощью дополнительных вопросов преподавателя.

Уровень освоения **«пороговый»** - выставляется обучающемуся, показавшему фрагментарный, разрозненный характер знаний, недостаточно правильные формулировки базовых понятий, нарушения логической последовательности в изложении программного материала, но при этом он владеет основными понятиями выносимых на зачет, необходимыми для дальнейшего

обучения и может применять полученные знания по образцу в стандартной ситуации.

Уровень освоения **«минимальный» -** выставляется обучающемуся, который не знает большей части основного содержания выносимых на зачет вопросов тем дисциплины, допускает грубые ошибки в формулировках основных понятий и не умеет использовать полученные знания при решении типовых практических задач.

# **8 Перечень основной и дополнительной учебной литературы**

#### **Основная учебная литература**

1. Серга, Г.В. Инженерная графика: учебник / Г.В. Серга, И.И. Табачук, Н.Н. Кузнецова; под общ. ред. Г.В. Серги. — Санкт-Петербург: Лань, 2018. — 228 с. — Режим доступа: [https://e.lanbook.com/book/103070.](https://e.lanbook.com/book/103070)

2. Серга, Г.В. Инженерная графика для строительных специальностей: учебник / Г.В. Серга, И.И. Табачук, Н.Н. Кузнецова; под общей редакцией Г.В. Серги. — Электрон. дан. — Санкт-Петербург: Лань, 2019. — 300 с. — Режим доступа: [https://e.lanbook.com/book/119622.](https://e.lanbook.com/book/119622)

3. Серга, Г. В. Инженерная графика: учебник / Г.В. Серга, И.И. Табачук, Н.Н. Кузнецова. — Москва: ИНФРА-М, 2021. — 383 с. —. - ISBN 978-5-16- 015545-6. - Текст: электронный. - URL: [https://znanium.com/catalog/product/1221787.](https://znanium.com/catalog/product/1221787)

– Режим доступа: по подписке.<https://znanium.com/read?id=368976>

4. "УП Инженерная графика, ЧАСТЬ I ". "Г. В. Серга, С. Г. Кочубей, И. И. Табачук, Н. Н. Кузнецова " документ PDF 11.03.2019 г. [Образовательный портал КубГАУ] – [http://edu.kubsau.ru.](http://edu.kubsau.ru/)

5. "УП Инженерная графика, ЧАСТЬ II ". Г. В. Серга, С. Г. Кочубей, И. И. Табачук, Н. Н. Кузнецова документ PDF 11.03.2019 г. [Образовательный портал КубГАУ] – [http://edu.kubsau.ru.](http://edu.kubsau.ru/)

6. Учебник Построение теней в ортогональных проекциях. И. И. Табачук, Н. Н. Кузнецова, Г. В. Серга документ PDF 16.05.2019 г. [Образовательный портал КубГАУ] – [http://edu.kubsau.ru.](http://edu.kubsau.ru/)

7. Учебник Построение теней в аксонометрии и перспективе. И. И. Табачук, Н. Н. Кузнецова, Г. В. Серга документ PDF 16.05.2019 г. [Образовательный портал КубГАУ] – [http://edu.kubsau.ru.](http://edu.kubsau.ru/)

8. Учебник «Строительное черчение» часть 1. Г. В. Серга, И. И. Табачук, Н. Н. Кузнецова документ PDF 19.04.2019 г. [Образовательный портал КубГАУ] – [http://edu.kubsau.ru.](http://edu.kubsau.ru/)

9. Учебник «Строительное черчение» часть 2. Г. В. Серга, И. И. Табачук, Н. Н. Кузнецова файл 19.04.2019 г. [Образовательный портал КубГАУ] – [http://edu.kubsau.ru.](http://edu.kubsau.ru/)

10. [УП Компьютерная графика в построении архитектурно](https://edu.kubsau.ru/mod/resource/view.php?id=8624)[строительных чертежей. И.И. Табачук, Э.А. Хвостик, Г.В. Серга, А.М. Коре-](https://edu.kubsau.ru/mod/resource/view.php?id=8624)

[нец документ PDF](https://edu.kubsau.ru/mod/resource/view.php?id=8624) 27.08.2020 г. [Образовательный портал КубГАУ] – [http://edu.kubsau.ru.](http://edu.kubsau.ru/)

11. [УП Построение архитектурно-строительных чертежей с помощью](https://edu.kubsau.ru/mod/resource/view.php?id=8625)  [компьютерной графики. И.И. Табачук, Э.А. Хвостик, Г.В. Серга, А.М. Коре](https://edu.kubsau.ru/mod/resource/view.php?id=8625)[нец документ PDF](https://edu.kubsau.ru/mod/resource/view.php?id=8625) 27.08.2020 г. [Образовательный портал КубГАУ] – [http://edu.kubsau.ru.](http://edu.kubsau.ru/)

12. [Учебник Начертательная геометрия и инженерная графика.](https://edu.kubsau.ru/mod/resource/view.php?id=8627)  [Г.В.Серга, И.И. Табачук, Н.Н. Кузнецова документ PDF](https://edu.kubsau.ru/mod/resource/view.php?id=8627) 28.08.2020 г. [Образовательный портал КубГАУ] – [http://edu.kubsau.ru.](http://edu.kubsau.ru/)

#### **Дополнительная учебная литература**

1. Серга Г.В. Основы строительного черчения / Г.В. Серга, И.И. Табачук, Н.Н. Кузнецова. – Краснодар : КубГАУ, 2016. – 302 с.

2. Серга Г. В. Основы машиностроительного черчения: учебник /Г. В. Серга, И. И. Табачук, Н. Н., Кузнецова. – Краснодар: КубГАУ,-2016.

3. УП Инженерная графика. Г. В. Серга, И. И. Табачук, Е. В. Ярош, Н. Н. Кузнецова, Е. А. Горячева, С. Г. Кочубей документ PDF 17.05.2019 г. [Образовательный портал КубГАУ] – [http://edu.kubsau.ru.](http://edu.kubsau.ru/)

4. УП Инженерная геометрия и компьютерная графика. А. Ю. Марченко, И. И. Табачук, Г. В. Серга документ PDF 17.05.2019 г. [Образовательный портал КубГАУ] – [http://edu.kubsau.ru.](http://edu.kubsau.ru/)

5. УП «Построение изображений на чертежах». Г. В. Серга, И. И. Табачук, Н. Н. Кузнецова документ PDF 19.04.2019 г. [Образовательный портал КубГАУ] – [http://edu.kubsau.ru.](http://edu.kubsau.ru/)

6. [МУ по выполнению расчетно-графических работ, Начертательная](https://edu.kubsau.ru/mod/resource/view.php?id=6999)  [геометрия и инженерная графика. Н. Н. Кузнецова, Л. В. Холявко, И.И. Таба](https://edu.kubsau.ru/mod/resource/view.php?id=6999)чук [документ PDF](https://edu.kubsau.ru/mod/resource/view.php?id=6999) 03.03.2020 г. [Образовательный портал КубГАУ] – [http://edu.kubsau.ru.](http://edu.kubsau.ru/)

7. [УП Инженерная графика. Г.В. Серга, Э.А. Хвостик документ PDF](https://edu.kubsau.ru/mod/resource/view.php?id=8614) [27.08.2020 г.](https://edu.kubsau.ru/mod/resource/view.php?id=8614) [Образовательный портал  $Ky6\Gamma AY] - http://edu.kubsau.ru.$  $Ky6\Gamma AY] - http://edu.kubsau.ru.$ 

8. [Учебник для студентов заочного факультета, Инженерная графика.](https://edu.kubsau.ru/mod/resource/view.php?id=6998)  [Г.В. Серга, И. И. Табачук, Н. Н. Кузнецова](https://edu.kubsau.ru/mod/resource/view.php?id=6998) документ PDF 03.03.2020 г. [Образовательный портал КубГАУ] – [http://edu.kubsau.ru.](http://edu.kubsau.ru/)

## **9 Перечень ресурсов информационно-телекоммуникационной сети «Интернет»**

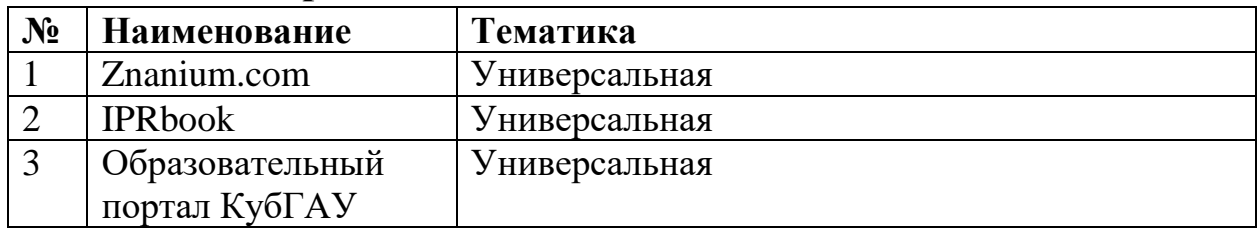

#### **рекомендуемые интернет сайты:**

1 Научная электронная библиотека www.e LIBRARY.RU

2 Каталог Государственных стандартов. Режим доступа [http://stroyinf.ru/cgi-bin/mck/gost.cgi.](http://stroyinf.ru/cgi-bin/mck/gost.cgi)

3 Образовательный портал КубГАУ [Электронный ресурс]: Режим доступа - [http://edu.kubsau.local](http://edu.kubsau.local/)

4 Федеральный портал «Инженерное образование» - http://www.techno.edu.ru

5 Федеральный фонд учебных курсов - [http://www.ido.edu.ru/ffec/econ](http://www.ido.edu.ru/ffec/econ-index.html)[index.html](http://www.ido.edu.ru/ffec/econ-index.html)

6 . Базы данных, информационно-справочные и поисковые системы [http://ru.wikipedia.org](http://ru.wikipedia.org/)

7. Федеральный портал «Российское образование» [http://www.techno.edu.ru](http://www.techno.edu.ru/)

## **10 Методические указания для обучающихся по освоению дисциплины «Инженерная графика»**

1. [РТ «Инженерная графика». Табачук И.И. документ PDF 03.05.2017](https://edu.kubsau.ru/mod/resource/view.php?id=4340)  [г.](https://edu.kubsau.ru/mod/resource/view.php?id=4340) [Образовательный портал КубГАУ] – [http://edu.kubsau.ru.](http://edu.kubsau.ru/)

2. Табачук И.И. Учебное пособие «Построение теней элементов зданий в ортогональных проекциях, аксонометрических проекциях и линейной перспективе». КГАУ, 2007.

3. Табачук И.И., Горячева Е.А., Устян В.Р. Методическое пособие для инженерных специальностей очной и заочной форм обучения «Наглядные изображения. Аксонометрические проекции» – КубГАУ, 2007.

4. Табачук И. И., Кузнецова Н.Н., Луговая Л.Н. Учебно-методическое пособие «Графическое оформление чертежей», Краснодар: КубГАУ, 2011.

5. Табачук И.И Методическое пособие к выполнению задания по черчению «Архитектурно-строительный чертеж домов усадебного типа» КГАУ, 2010.

6. [УП Инженерная геометрия и компьютерная графика. А. Ю. Марчен](https://edu.kubsau.ru/mod/resource/view.php?id=5863)[ко, И. И. Табачук, Г. В. Серга документ PDF 17.05.2019 г.](https://edu.kubsau.ru/mod/resource/view.php?id=5863) [Образовательный портал КубГАУ] – [http://edu.kubsau.ru.](http://edu.kubsau.ru/)

7. [Мультимедийное пособие по инженерной графике "Сборочный чер](https://edu.kubsau.ru/mod/resource/view.php?id=1810)[теж". Кузнецова Н. Н., Табачук И. И. файл 15.01.2014 г.](https://edu.kubsau.ru/mod/resource/view.php?id=1810) [Образовательный портал КубГАУ] – [http://edu.kubsau.ru.](http://edu.kubsau.ru/)

8. [Мультимедийное пособие по инженерной графике "Резьба. Резьбо](https://edu.kubsau.ru/mod/resource/view.php?id=1812)[вые соединения". Кузнецова Н. Н., Табачук И. И. файл 15.01.2014 г.](https://edu.kubsau.ru/mod/resource/view.php?id=1812) [Образовательный портал КубГАУ] – [http://edu.kubsau.ru.](http://edu.kubsau.ru/)

9. [Слайд-фильм по инженерной графике "Основные правила оформле](https://edu.kubsau.ru/mod/resource/view.php?id=1813)[ния чертежей". Кузнецова Н. Н., Табачук И. И. файл 15.01.2014 г.](https://edu.kubsau.ru/mod/resource/view.php?id=1813) [Образовательный портал КубГАУ] – [http://edu.kubsau.ru.](http://edu.kubsau.ru/)

10. [Учебное пособие "Особенности выполнения чертежей некоторых](https://edu.kubsau.ru/mod/resource/view.php?id=1816)  [деталей". Табачук И. И., Кузнецова Н. Н. файл 15.01.2014 г.](https://edu.kubsau.ru/mod/resource/view.php?id=1816) [Образовательный портал КубГАУ] – [http://edu.kubsau.ru.](http://edu.kubsau.ru/)

# 11 Перечень информационных технологий, используемых при осуществлении образовательного процесса по дисциплине, включая перечень программного обеспечения и информационных справочных систем

Информационные технологии, используемые при осуществлении образовательного процесса по дисциплине позволяют: обеспечить взаимодействие между участниками образовательного процесса, в том числе синхронное и (или) асинхронное взаимодействие посредством сети "Интернет"; фиксировать ход образовательного процесса, результатов промежуточной аттестации по дисциплине и результатов освоения образовательной программы; организовать процесс образования путем визуализации изучаемой информации посредством использования презентаций, учебных фильмов; контролировать результаты обучения на основе компьютерного тестирования.

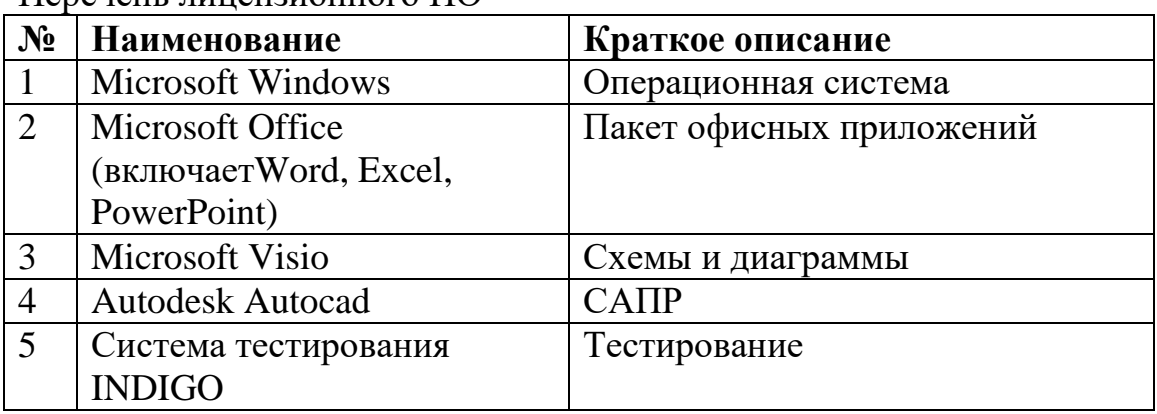

Перечень пинензионного ПО

Перечень профессиональных баз данных и информационных справочных систем

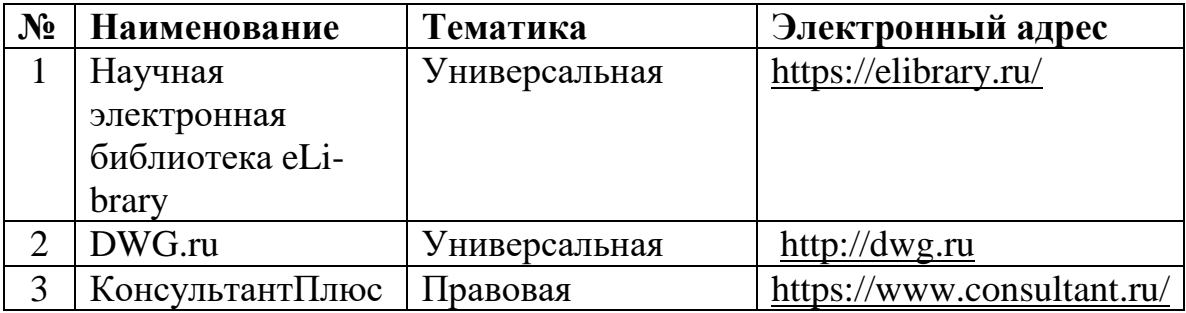

Доступ к сети Интернет, доступ в электронную информационнообразовательную среду университета.

Информационно-справочные системы;

Справочная система "Образование" [Электронный ресурс]. Режим доступа: http://1obraz.ru/about/

Федеральный портал «Инженерное образование» -http://www.techno.edu.ru

Федеральный фонд учебных курсов -http://www.ido.edu.ru/ffec/econindex.html

#### **Современные профессиональные базы данных:**

1. Табачук И.И. Мультимедийное пособие «Способы построения перспективных изображений». Свидетельство о государственной регистрации базы данных № 2012620996 Зарегистрирован 26 сентября 2012 г.

2. Табачук И.И. Мультимедийное пособие «Построение теней на перспективных изображениях». Свидетельство о государственной регистрации базы данных №2012621007 Зарегистрирован 28 сентября 2012 г.

3. Кузнецова Н.Н. ,Табачук И.И. Мультимедийное пособие по инженерной графике «Изображения: виды, разрезы, сечения». Свидетельство о государственной регистрации базы данных №2011620400 Зарегистрировано 30 мая 2011 г.

4. Кузнецова Н.Н. ,Табачук И.И. Учебное пособие «Основные правила выполнения чертежей». Свидетельство о государственной регистрации базы данных №2011620670. Зарегистрировано20 сентября 2011г.

5. Кузнецова Н.Н. ,Табачук И.И., Таратута Д.В. Мультимедийное пособие «Аксонометрические проекции». Свидетельство о государственной регистрации базы данных№ 2012620936. Зарегистрировано14 сентября 2012г.

# **12 Материально-техническое обеспечение для обучения по дисциплине «Инженерная графика»**

Планируемые помещения для проведения всех видов учебной деятельности

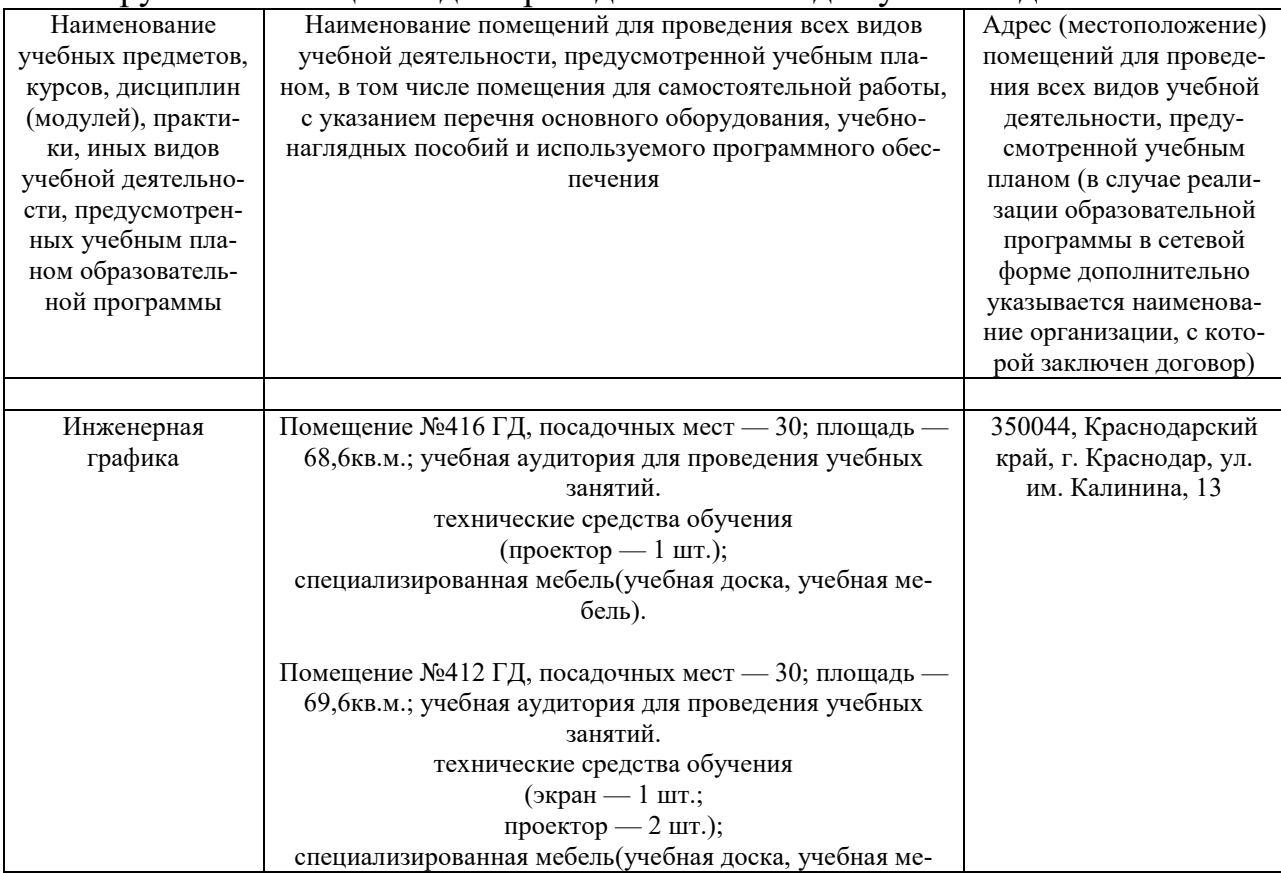

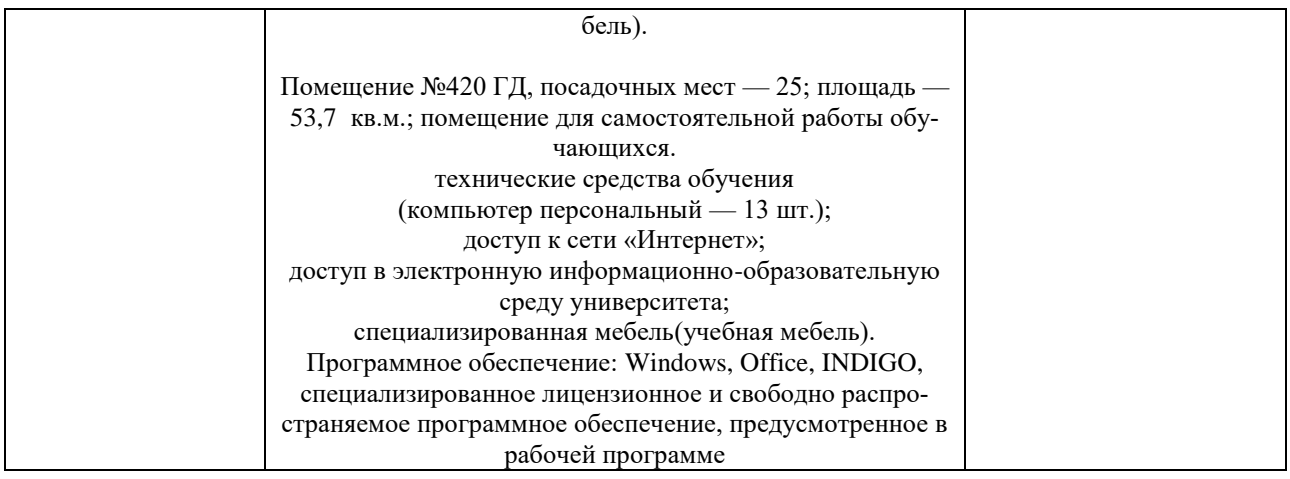